## [Information Visualization Lecture 9](http://coursevoyager.com/)

## Welcome to COURSEVOYAGER

Course Voyager gives an easy way of exploring the different programmes at KTH and what type of courses they consist of to help new and current students

IVIS15 CourseVoyager C-Award for Business Opportunity [\(link to project](http://coursevoyager.com/), [link to video\)](https://vimeo.com/135970719).

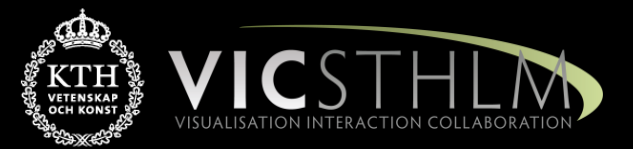

## Mario Romero 2016/02/19

## Proposal Course Voyager: Link to [PDF](https://www.kth.se/social/files/54e31f7ef2765410c8f3be34/Project+4+Proposal.pdf)

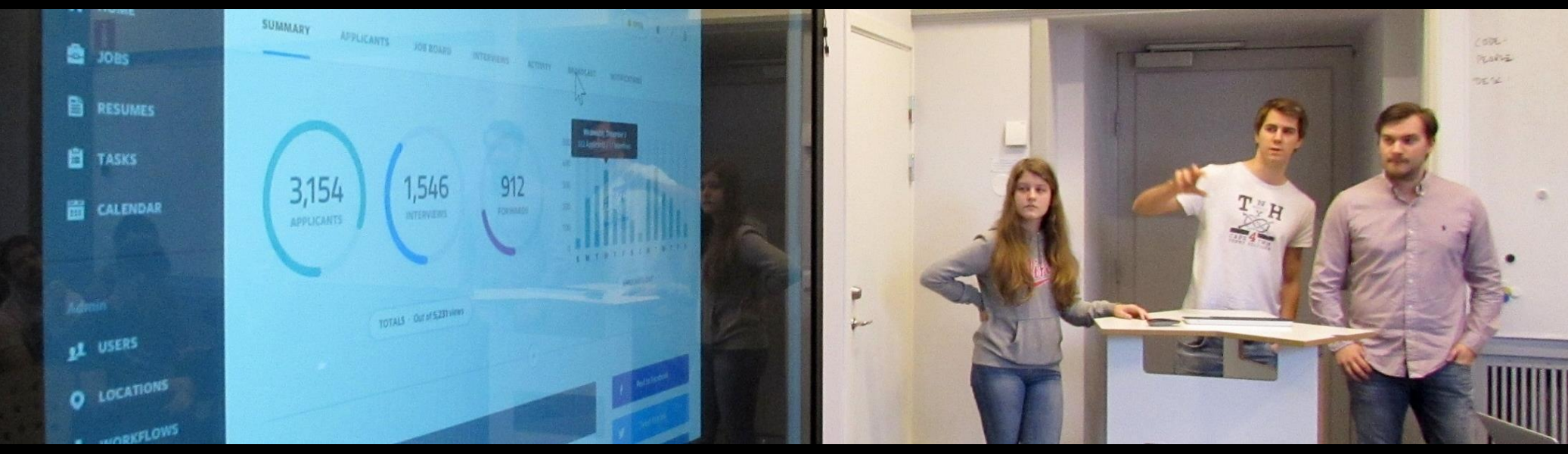

**Tomas, Erica, Annika, Rickard, Jim**: your proposal is extremely practical and if done well, it may be extremely useful. You may have a market for a startup for it, as Shapter demonstrated. To have a quality project in the time you have, you must focus on a handful of tasks only. Be mindful of the visualization pipeline and mantra. How do you get good raw data what transformations do you need to aply to it? How do you map it to coherent visual structures and what view transformations do you provide to support effective overview, zooming, filtering and details on demand? Use the 4K screen whenever possible.

2016-02-19 IVIS16 L9 2

## Hello World Demo Course Voyager

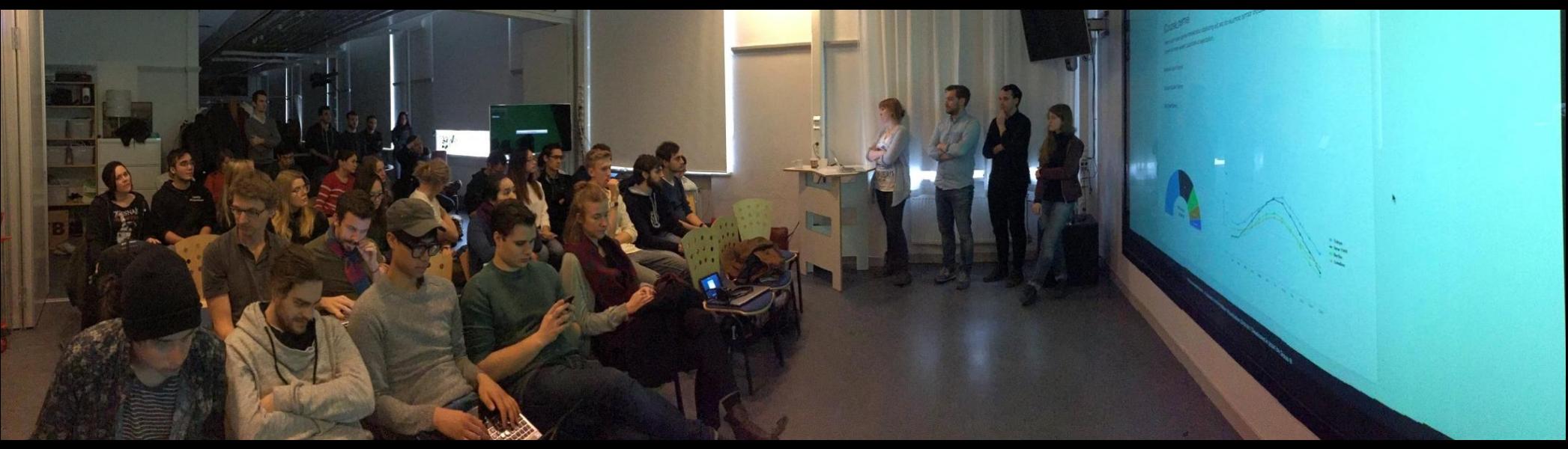

**Tomas, Erica, Annika, Rickard, Jim**: You continue on a clear path from a concrete proposal that most see a real utility to. Your Hello World demo demonstrated many of the challenges you are faced with and the accomplishments you have already garnered. Clean your data, focus on a few goals, and mind the basics: pipeline, mantra, brushing, focus and context. [References](https://scholar.google.se/scholar?q=intitle:"visualization+course"+catalog+requisites&btnG=&hl=en&as_sdt=0,5)

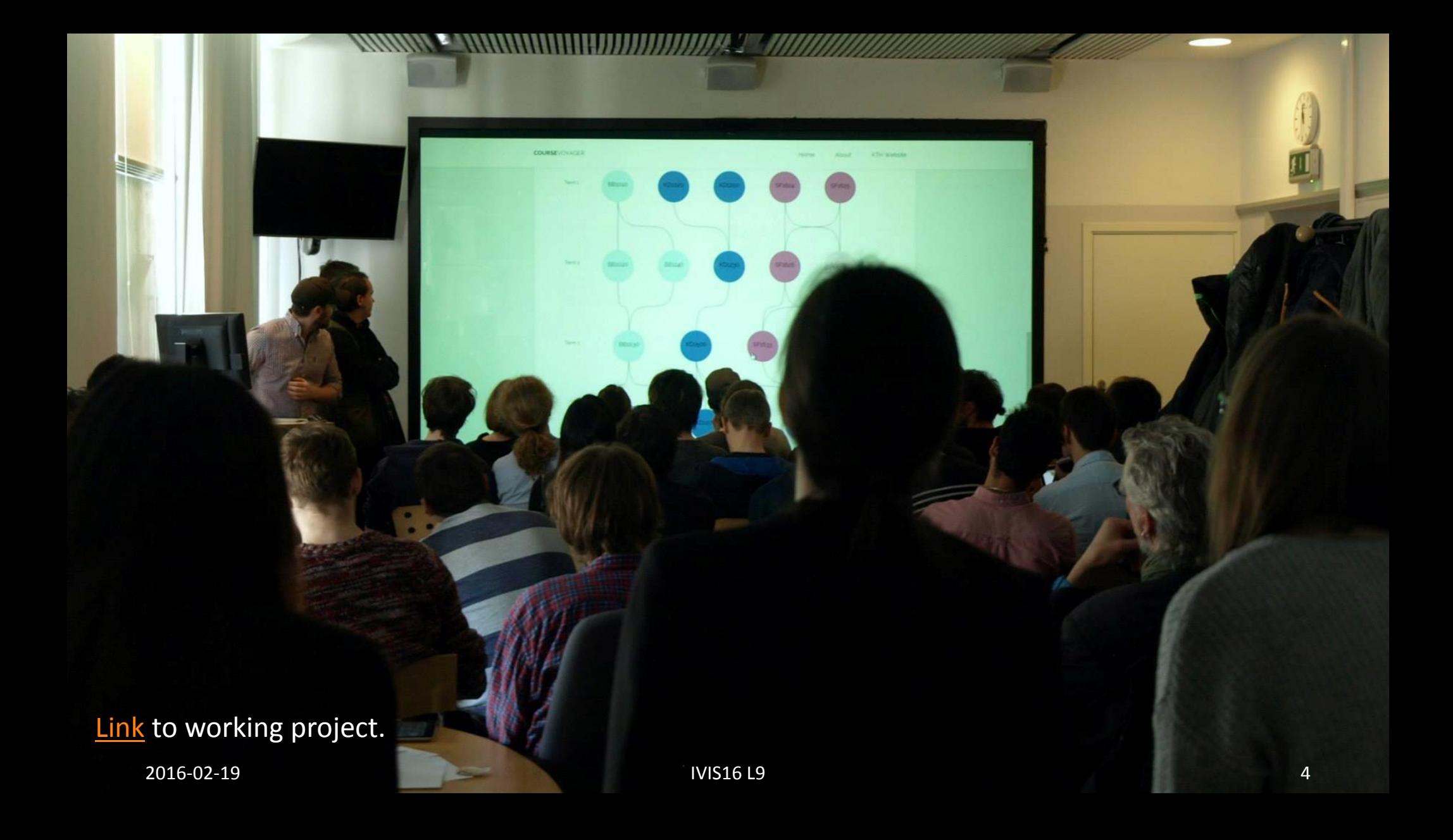

## **Prelude Videos**

- Deb Roy, birth of a word (19:45) [link](https://www.ted.com/talks/deb_roy_the_birth_of_a_word)
- Trend and Variation (1:04)- [link](http://www.youtube.com/watch?v=e0vj-0imOLw)
- Global Wealth Inequality (3:50) [link](https://www.youtube.com/watch?v=uWSxzjyMNpU)
- CourseVoyager IVIS15 project (2:06) link

## IVIS16 Schedule

### **DUE:**

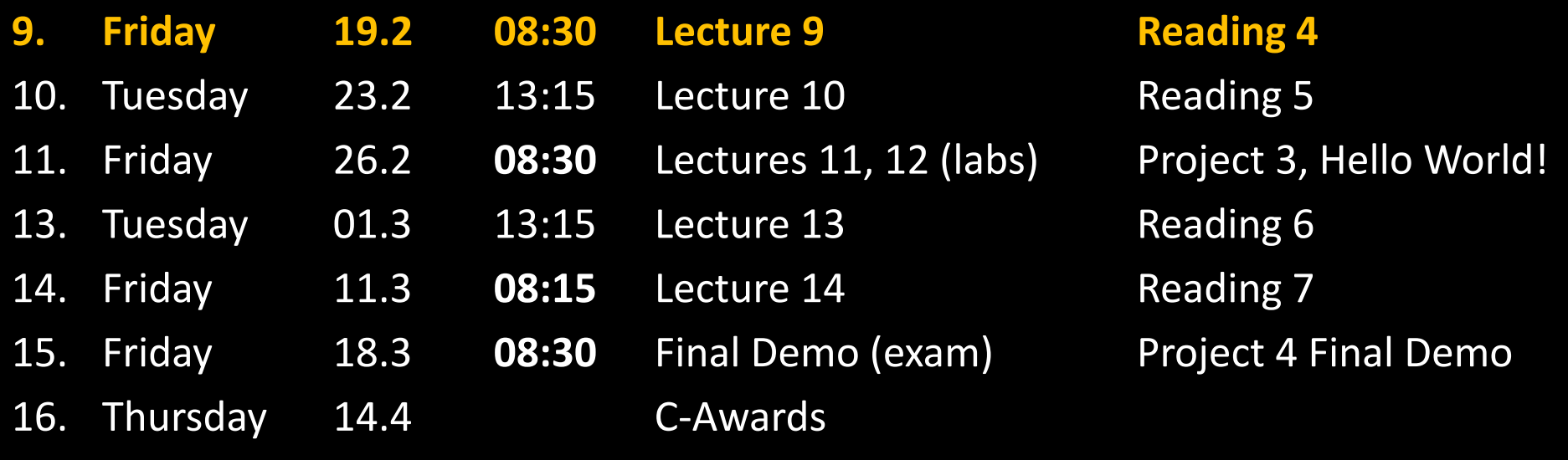

- Outline 1. Project 3 questions<br>2. Project 4 Hello Wor
	- 2. Project 4 Hello World! questions
	- 3. Green Hackathon Reporting
	- 4. Data, Data Transformations, Data Tables
	- 5. Parallel Coordinates
	- 6. Test Reading 4 (10 minutes!)

#### **Questions P3?**

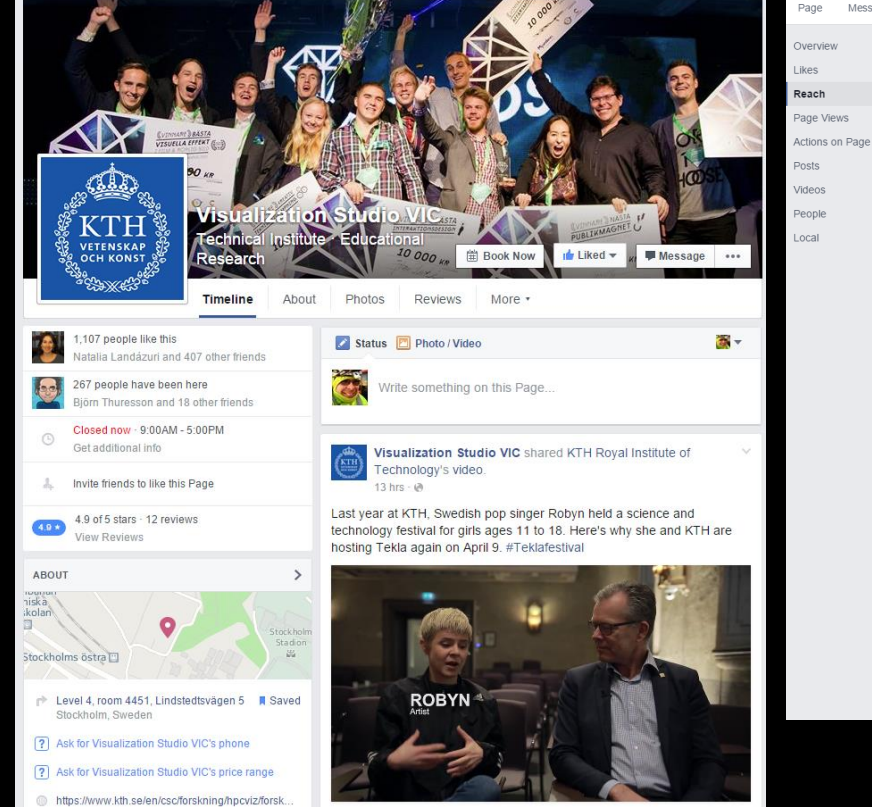

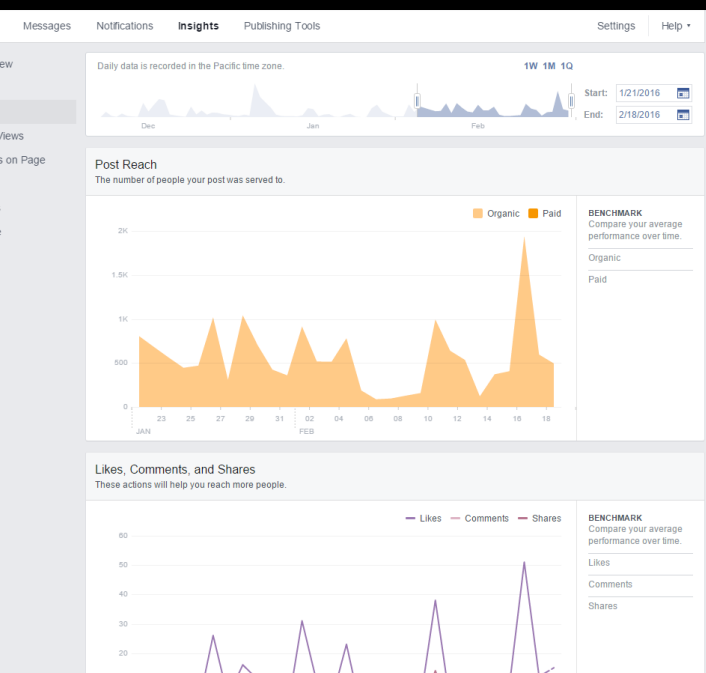

 $02$  $0.4$  $06$ 08  $10 -$ 12  $14$ 16 Questions P4 Hello World?

### **Green Hackathon Reporting**

Turn in on March 1 Grade: P/F x 15%

## 1. In groups

- 2. Name of group
- 3. Individual Names
- 4. Individual Contribution
- 5. Video of final presentation
- 6. Photos of process

## Answer the following questions about P2 and P4

- 1. Who is the user?
- 2. What are the tasks?
- 3. What is the data?
- 4. What are the data transformations?
- 5. What are the visual mappings?
- 6. What are the visual structures?
- 7. What are the view transformations?
- 8. What are the views?
- 9. How does the demo support the tasks?
- 10. How can it be improved?

## Raw Data

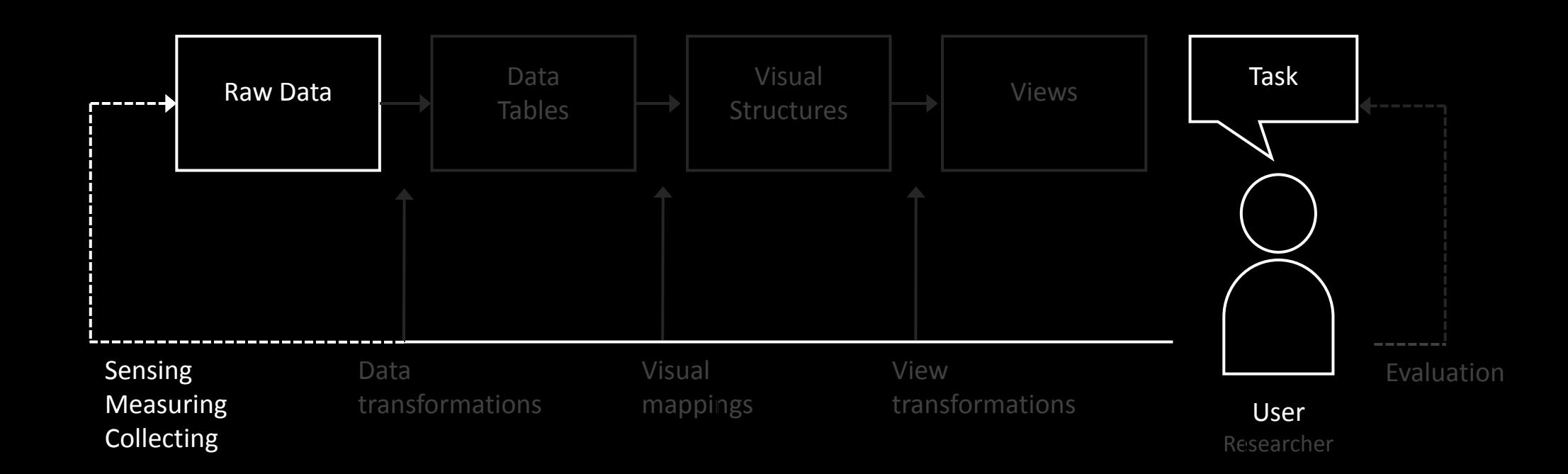

### **Ben Shneiderman**

**[LinkedIn](https://www.linkedin.com/in/ben-shneiderman-68004010)** [Google Scholar](https://scholar.google.se/citations?user=h4i4fh8AAAAJ&hl=en&oi=ao)

**[Homepage](http://www.cs.umd.edu/~ben/)** 

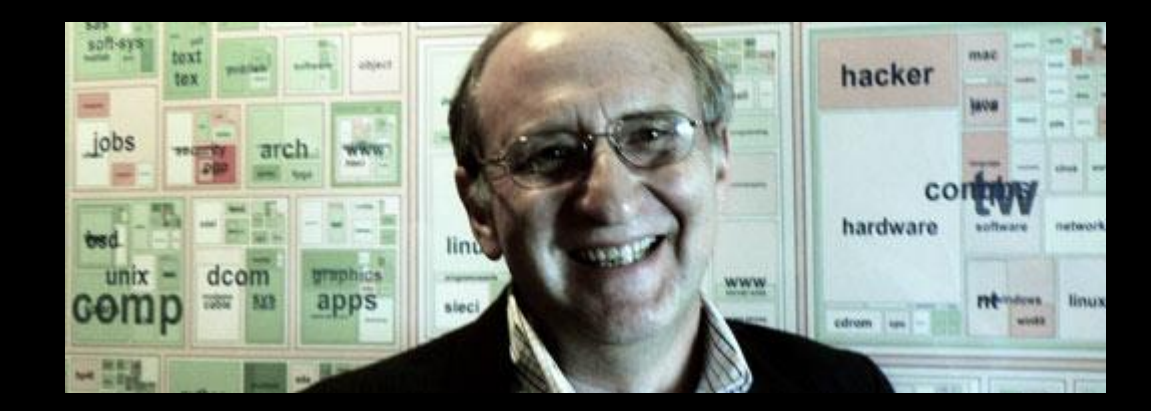

### **Bob Amar and John Stasko:**

### **[Scholar](https://scholar.google.se/citations?user=2PxFftgAAAAJ&hl=en), [LinkedIn](https://www.linkedin.com/in/johnstasko)**

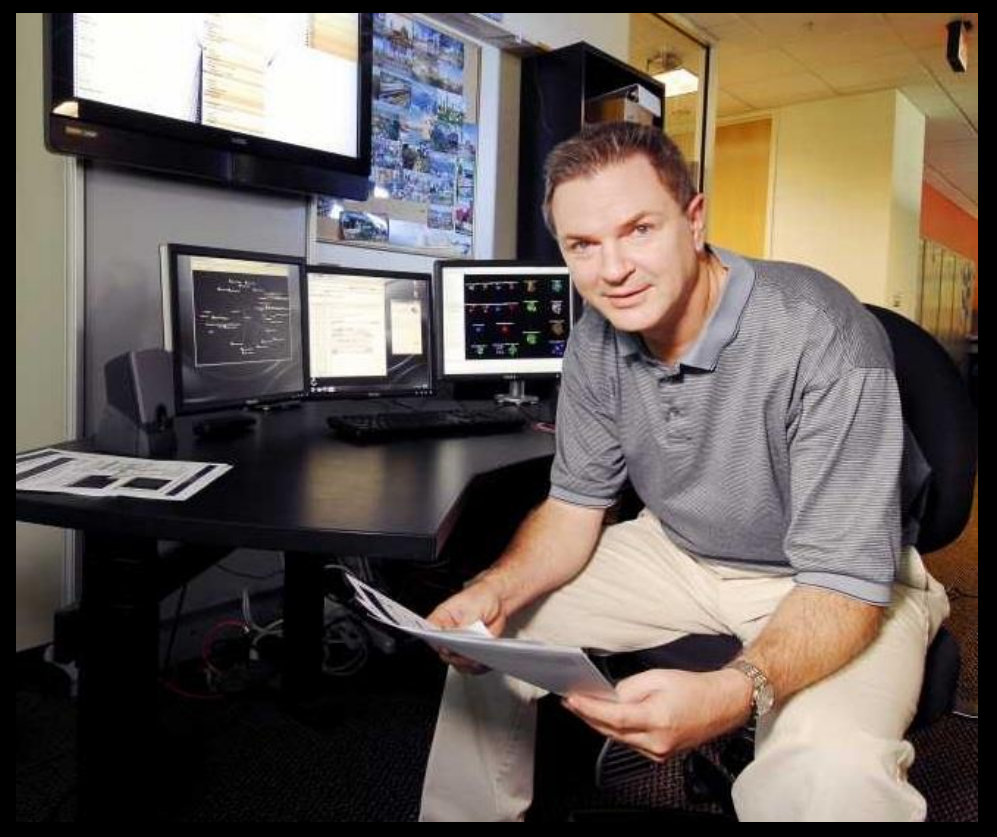

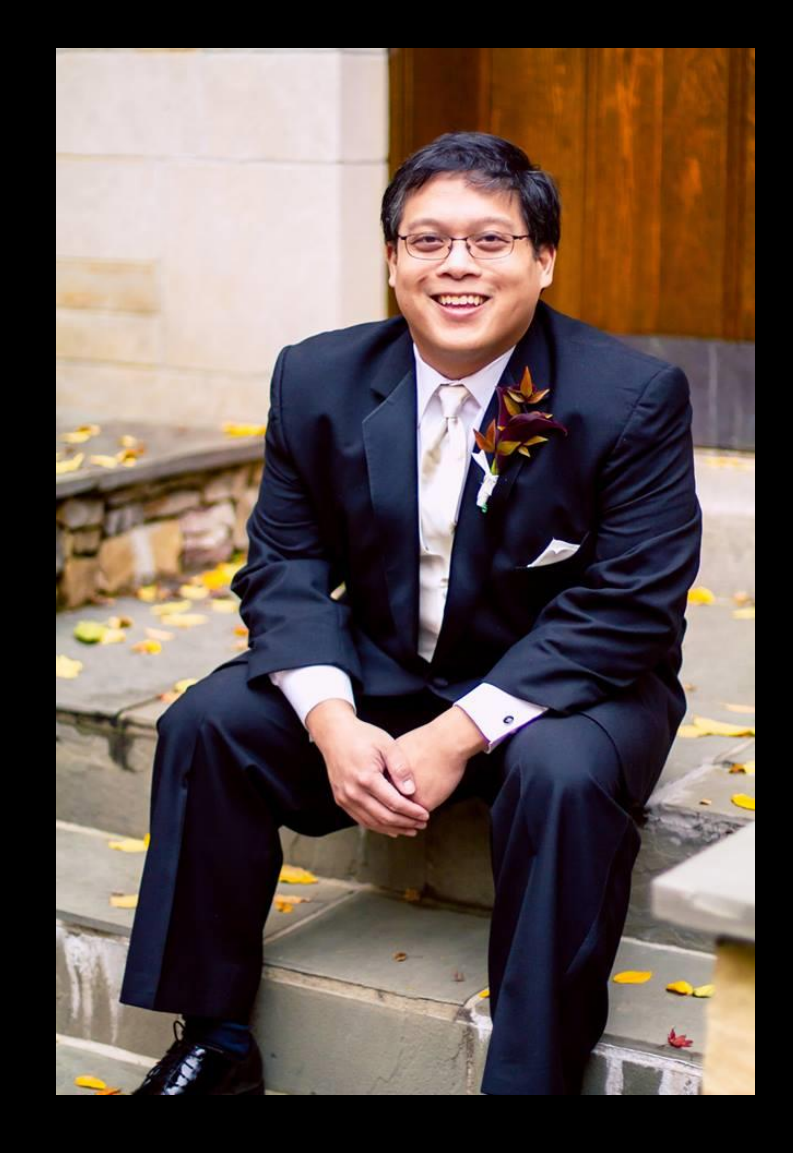

#### **Riccardo Mazza**

### **[Scholar](https://scholar.google.se/citations?user=oHiKkSEAAAAJ&hl=en), [LinkedIn](https://ch.linkedin.com/in/riccardomazza), [home](http://linux3.dti.supsi.ch/~mazza/)**

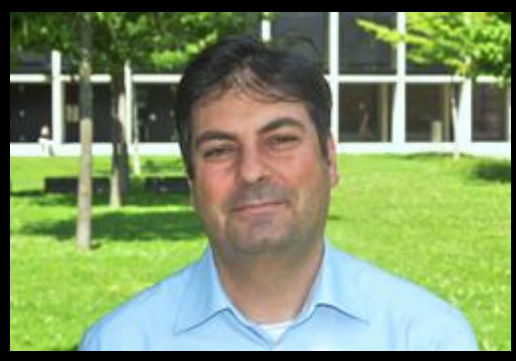

#### Riccardo Mazza

**Uranishon Minister** 

THE REFERENCE PROFESSION TO THE REFERENCE PROPERTY **TH** 0 000 00 00 00 000 000 000 000 00

## Introduction to Information Visualization

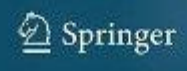

Copyrighted Material

## **John Snow's 1845 Map of Soho District, London**

What is the raw data?

What are the datatypes?

What are the visual structures?

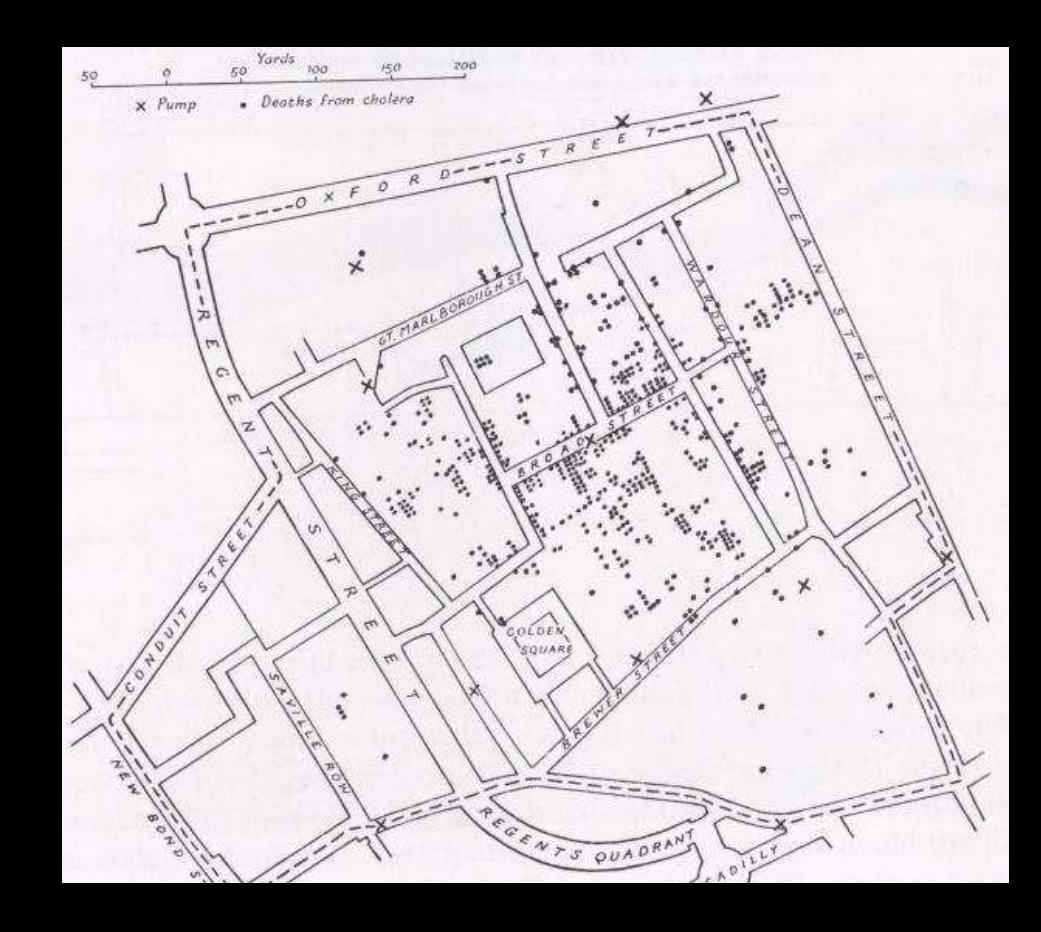

### What do you see?

### **Discussion**

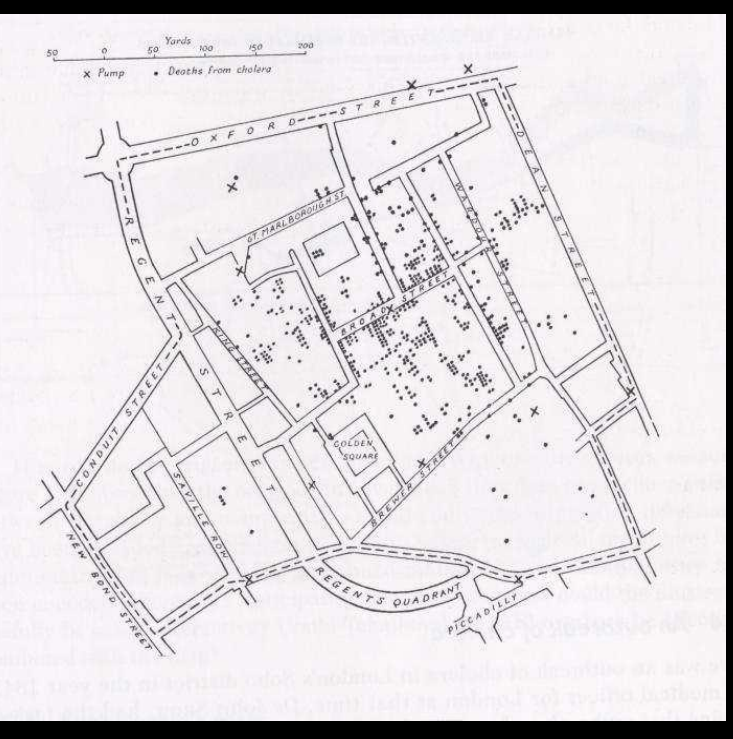

Raw Data:

Data Types:

### **What do you think is the raw data? IVIS15**

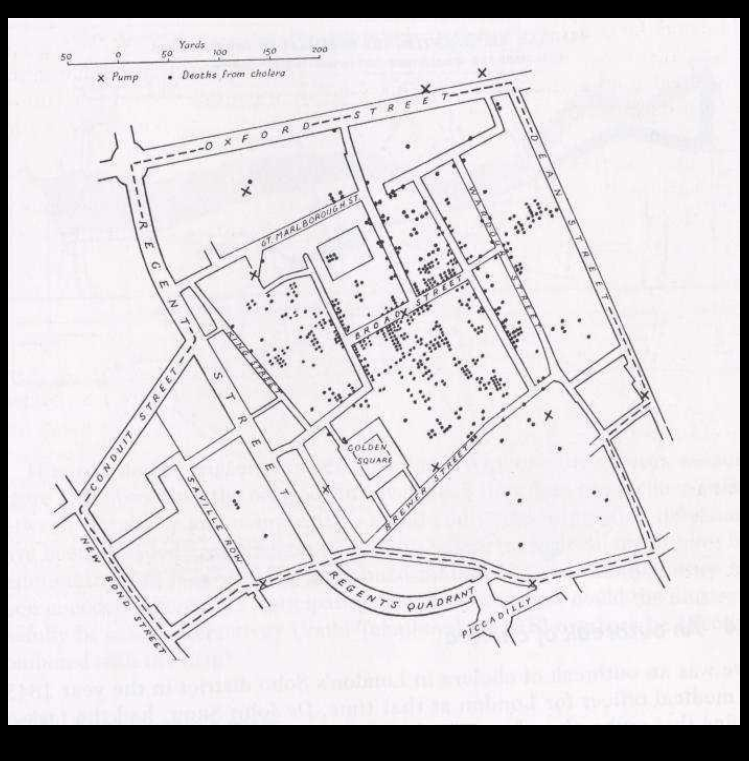

Raw Data:

- DEATHS
- LOCATIONS
- STREETS
- NAMES
- WATER PUMPS

What do you see?

- DOTS
- CROSSES
- SCALE
- CORRELATIONS
- LEGENDS
- CLUSTERS
- WHITE
- GRAY
- LINES
- LETTERS
- NUMBERS
- DOTTED LINES
- Coord sys
- Two exes
- Oxford
- 2d disribution chart
- 2d histogram

#### **What do you think is the raw data? IVIS14**

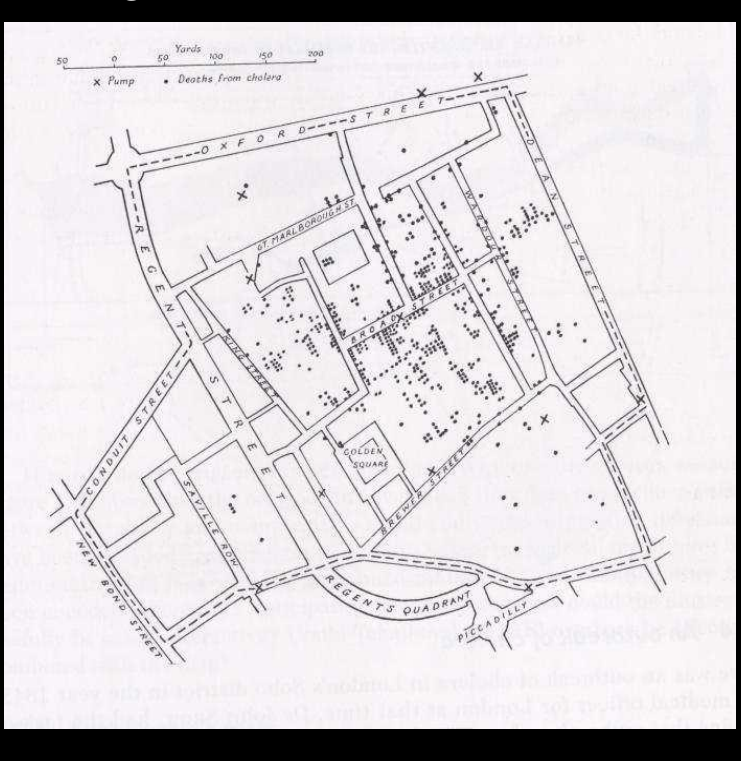

- Map
- White
- Black
- Dots
- Crosses
- Streets
- Names
- Scale
- Legend
- Raw data
	- Dead people
	- Location
	- Aggregate of time

**Discussion: What type of data types are there?**

## In **Information Visualization**

- Categorical: you can name it
- Ordinal: you can sort it
- Numerical: you can compute it

**Discussion: What type of data types are there?**

In **Visualization** • Non-Spatial

- Spatial
	- Scalar
	- Vector
	- Tensor
- 1D, 2D, 3D
- Multivariate
- Graph and Trees
- Time

## **Discussion: 2. What about data dimensionality?**

- Univariate
- Bivariate
- Trivariate
- Multivariate

### **Discussion 3: what about data structures?**

- Linear
	- Has only one neighbor to the left and right and no siblings above or below
- Temporal (?)
	- Why is this special?
- Map in 2D
	- Four neighbors
- Hierarchical
	- Trees
	- One parent
	- Many children
	- No links between siblings
- Networked
	- Many neighbors

**All about data**

- Source
- Type
- Dimension
- Structure

#### **Data Sources**

Stockholm travel

GPS

...

Sensors

Quantified self

Health monitors

- Internet
- Gapminder
- Surveys
- Governments
- People
- Realstate companies
- Transportation
- Energy
- Financial
- Scientific
- Social Networks
- Sensors

• ...

- Social Registry
- Electronic Medical Records

## Data Tables and Data Transformations

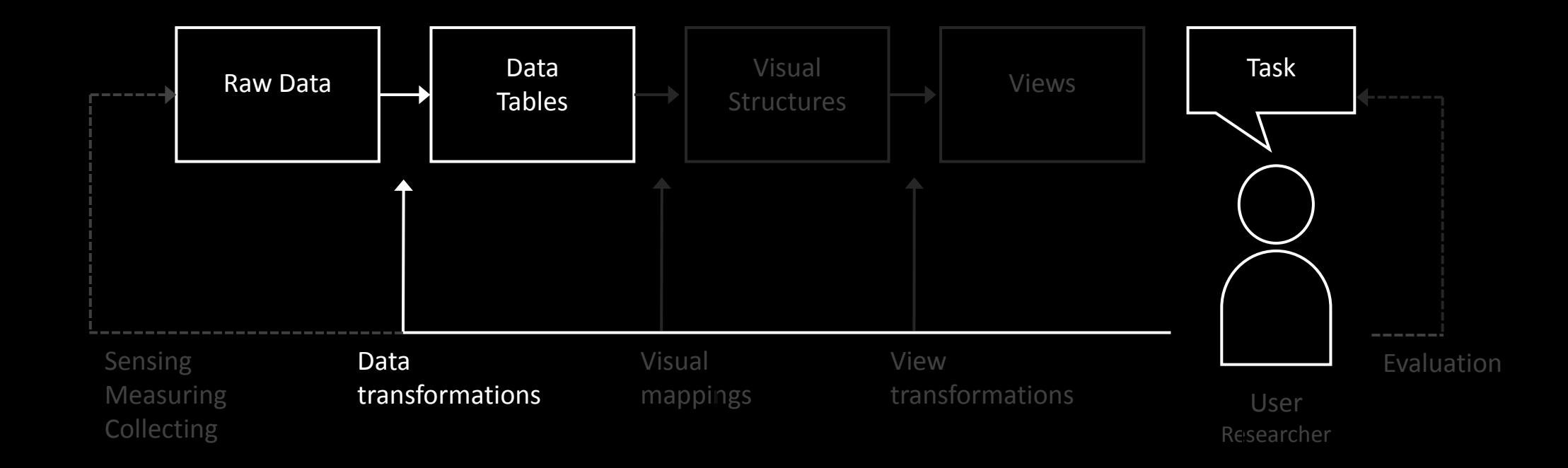

### **Discussion: 3. What are the typical data transformations?**

#### IVIS15 ANSWERS

- Zoom, Filter, Details on Demand, "history" or breadcrumbs, correlation, extraction
- Scaling, misc mathematical operations, cleaning etc.
- Zooming, panning, scrolling, focus+context and magic lense.
- "Assuming you mean view transformations:-Zooming-Panning-Scrolling-Focus+Context-Magic Lenses"
- "Zoom panning scrolling filtering focus + context magical lens"
- Typical data transformations: zooming, panning, scrolling, focus+context and magic lenses.
- The view trasnformations: Zooming, Panning, Scrolling, Focus and Context, Magic lenses
- "Zooming Panning Scrolling Focus+Context Magic Lenses"
- Summing, standard deviation, distributions, average, cleaning.

### **Discussion: 3. What are the typical data transformations?**

#### IVIS15 ACCURATE ANSWERS

- Zoom, Filter, Details on Demand, "history" or breadcrumbs, correlation, extraction
- Scaling, misc mathematical operations, cleaning etc.
- Zooming, panning, scrolling, focus+context and magic lense.
- "Assuming you mean view transformations:-Zooming-Panning-Scrolling-Focus+Context-Magic Lenses"
- "Zoom panning scrolling filtering focus + context magical lens"
- Typical data transformations: zooming, panning, scrolling, focus+context and magic lenses.
- The view trasnformations: Zooming, Panning, Scrolling, Focus and Context, Magic lenses
- "Zooming Panning Scrolling Focus+Context Magic Lenses"
- Summing, standard deviation, distributions, average, cleaning.

### Discussion: 3. What are the typical data transformations?

### My view

- 1. Cleaning
	- 1. Filling missing values
		- 1. Interpolating
		- 2. Extrapolating
		- 3. Eliminating
	- 2. Filtering noise
		- 1. Low-pass filters
		- 2. High-pass filters
		- 3. Band-pass filters
		- 4. Kalman filters
- 2. Normalizing
- 3. Aggregating
- 4. Averaging
- 5. Discretizing
- 6. Quantizing
- 7. Digitizing
- 8. Sampling
- 9. Scaling

10. Mapping:

- 1. Nominal to Ordinal
- 2. Nominal to Numerical
- 3. Ordinal to Numerical
- 11. In general
	- 1. Signal Processing
	- 2. Machine Learning
	- 3. Statistics
	- 4. Pattern Recognition
	- 5. Computer Vision
	- 6. AI

Can you give examples of data transformations that introduce a rationale gap in your visualization?

- Weighted aggregate where the developer, not the user, defines the weights.
- …

#### Discussion 4. What are the typical data tables and how are they used?

#### IVIS15 ANSWERS:

- "Spatial, Geographical, Networks, Hierarchies, demographics"
- Spatial, Geographic, Documents, time, hierarchies, **Networks**
- Spatial, geographic, documents, time, hierarchies, networks and worldwide web.
- "Just to name a few:Geographic -> Data representation according to its physical location, like data maps Hierarchies -> Show tree structures, like organization structures"
- "Spatial Geographic Time Documents Networks WWW"
- "Data Tables: Spatial (scientific), Geographic, Documents, Time, Hierarchies, Networks, World

Wide Web"

- Data tables can categorize data in the following manners: Spatial (scientific), Geographic, Documents, Time, Hierarchies, Networks, Position
- "Spatial 3d model of anatomy Geographic Maps Documents - Excel table Time – Timeline Hierarchies - Company leadership map Networks - Facebook open graph World Wide Web - router mapping "

• "Spatial Geographic time hierarchies networks To show connections and correlations in the data"

## Data Models

- Items of interest
	- (students, courses, terms, …)
- Attributes Characteristics or properties of data – (name, age, GPA, number, date, …)
- Relations How two or more objects relate
	- (student takes course, course during term, …)

## Data Tables

- Raw data  $\rightarrow$  data model (table)
- Individual items are called *cases* (or points)
- Cases have variables (attributes or dimensions)

## Data Table Format

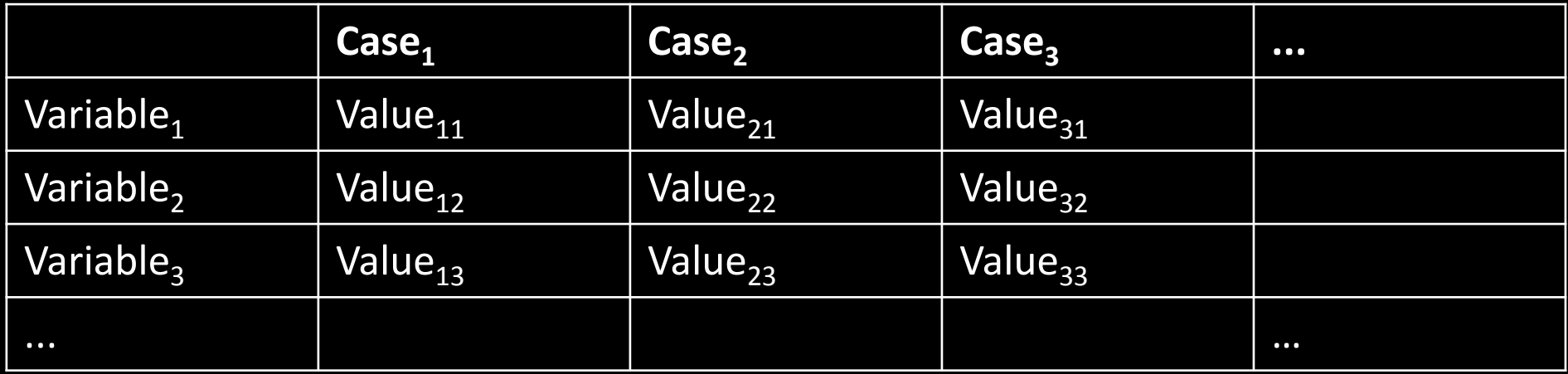

 $f(Case_1) = \langle Value_{11}, Value_{12}, ... \rangle$ 

# Example

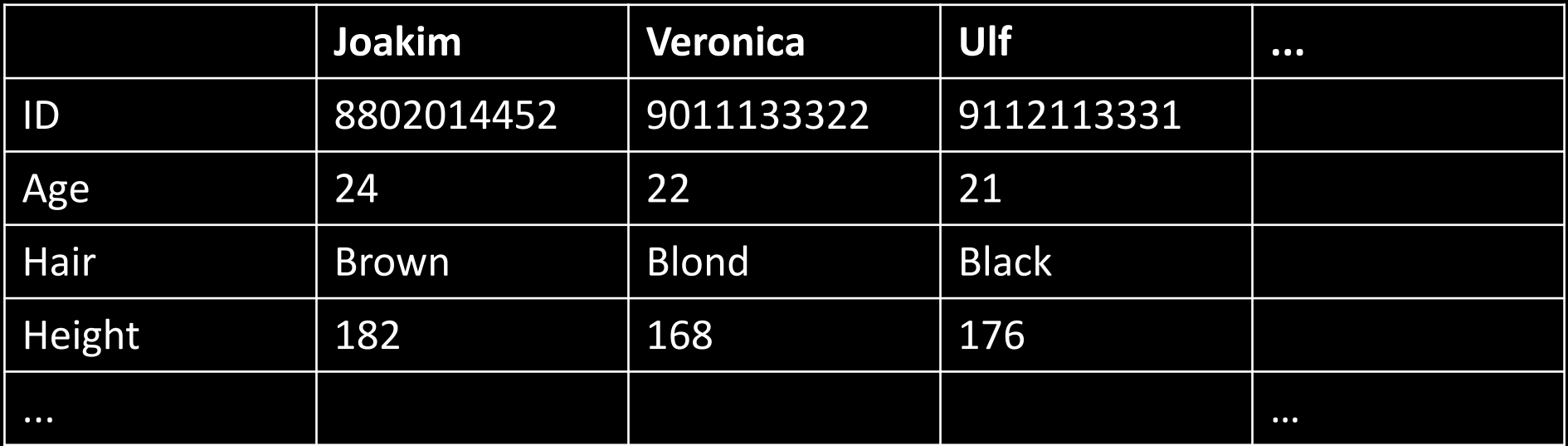

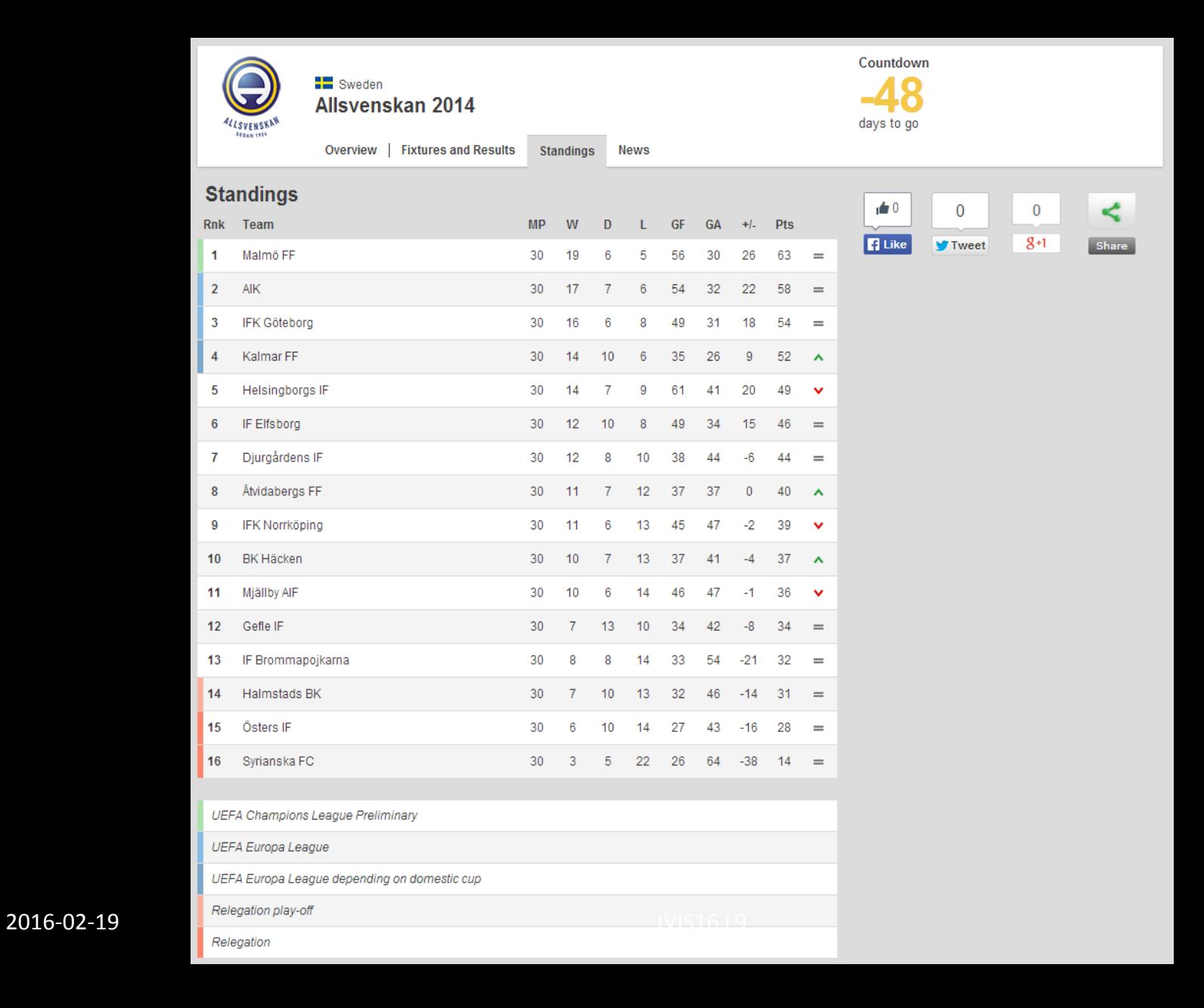

# **[Visualizing Tables Directly](http://www.ncomva.se/guide/?chapter=Visualizations§ion=Table Lens#_Animation)**

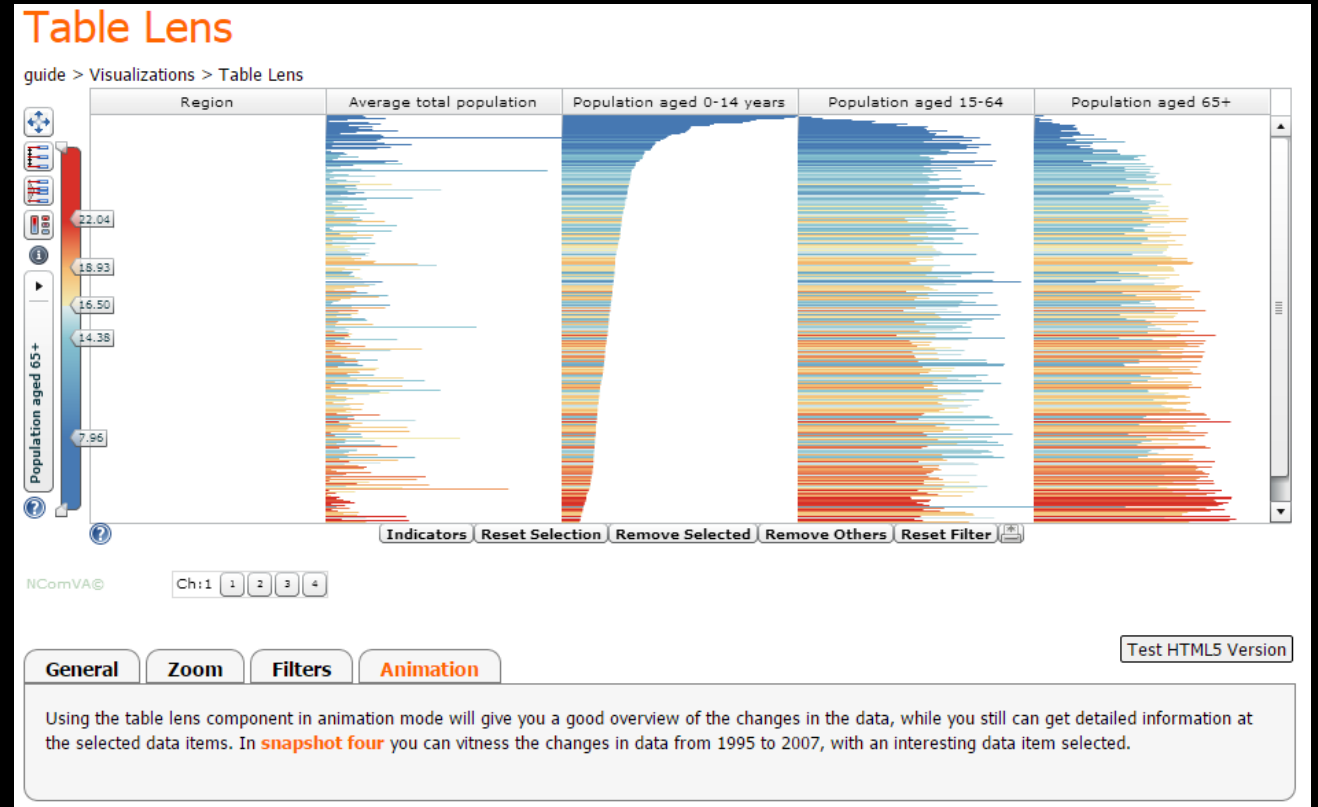

# Visual Mappings and Visual Structures

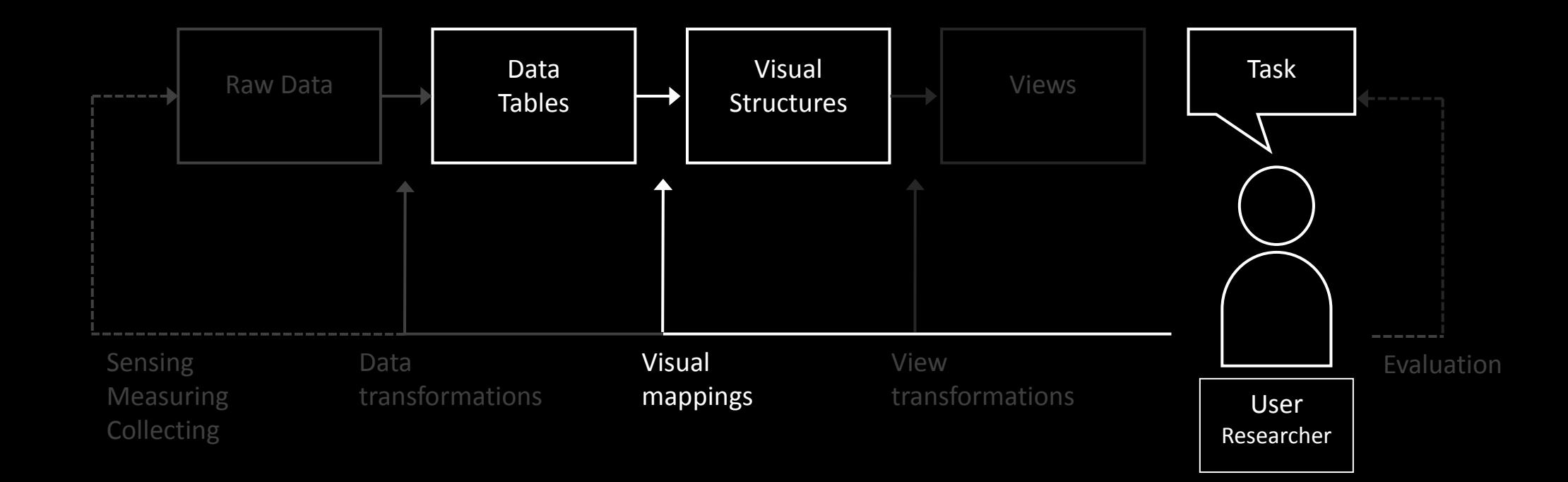

### A PERIODIC TABLE OF VISUALIZATION METHODS

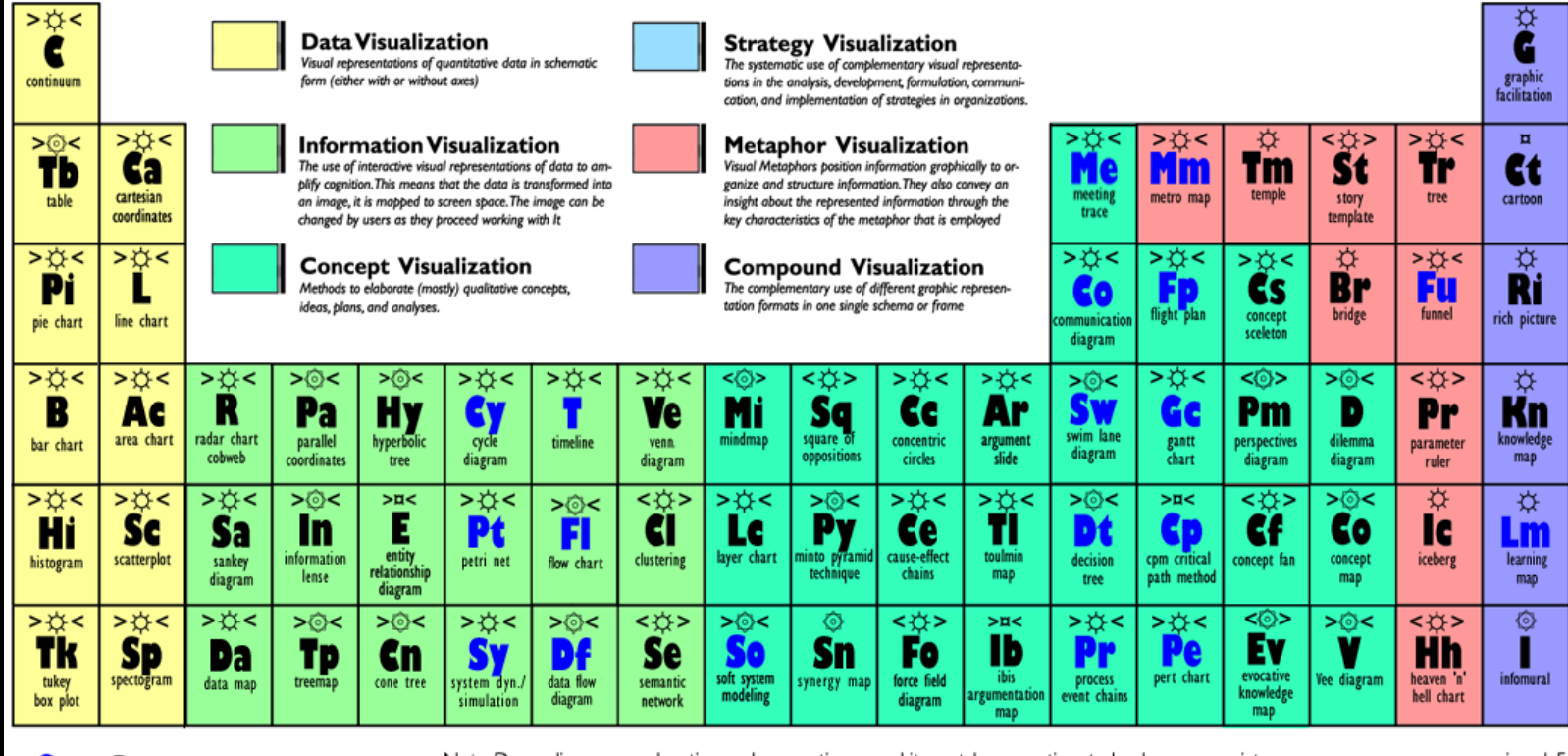

**Process Visualization**  Note: Depending on your location and connection speed it can take some time to load a pop-up picture.

version 1.5

© Ralph Lengler & Martin J. Eppler, www.visual-literacy.org

#### **Hy Structure Visualization**

- ☆ **Overview**
- $\overline{u}$ Detail

 $\lvert \cdot \rvert$ 

2016-02

- ⊙ **Detail AND Overview**
- $\langle$  > **Divergent thinking**
- $>$  < **Convergent thinking**

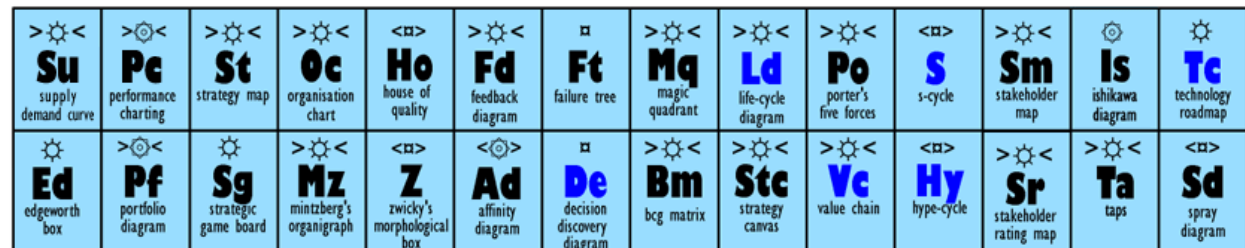

**Chart Suggestions-A Thought-Starter** 

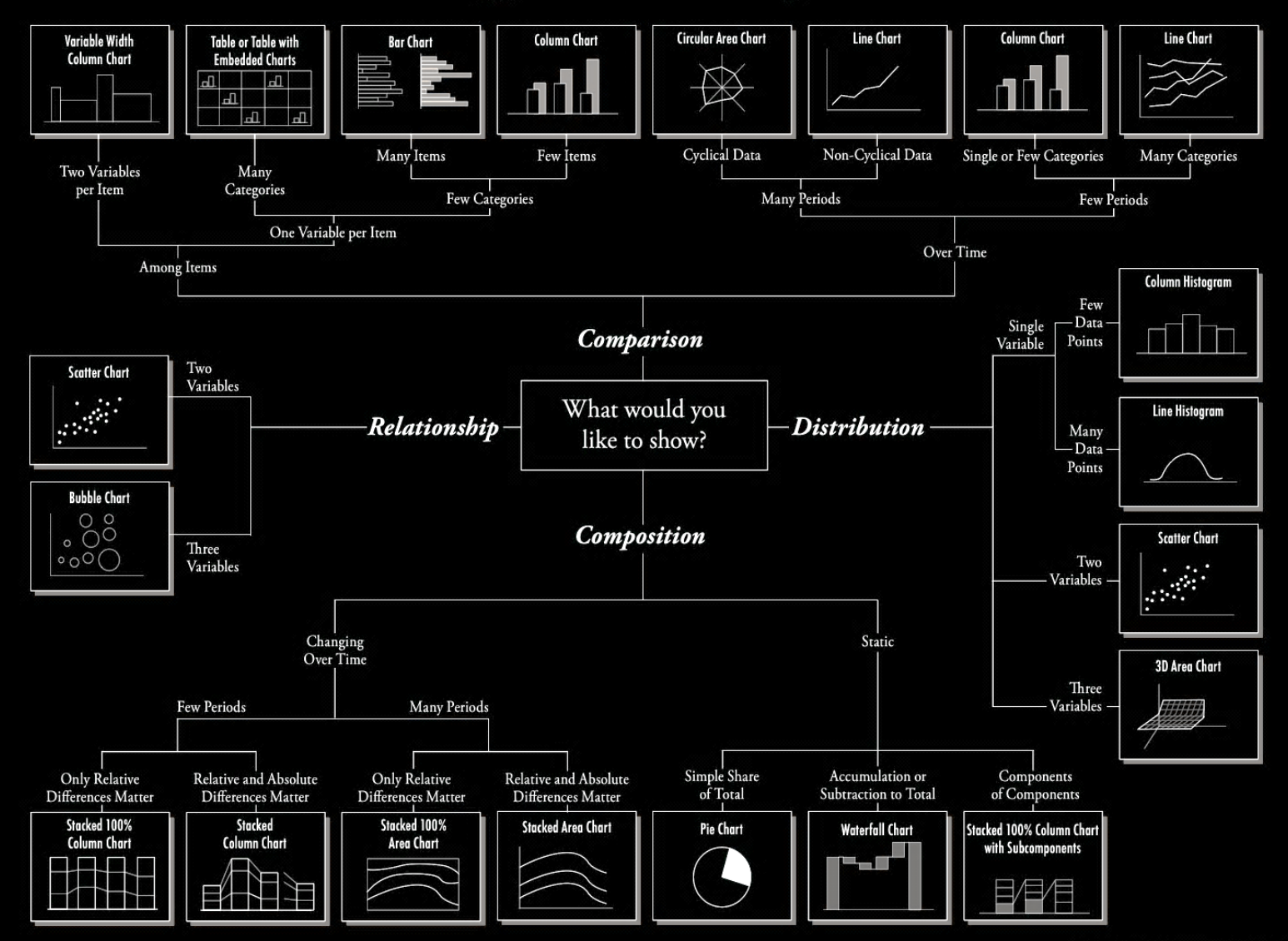

40

## D3JS Data-Driven Documents

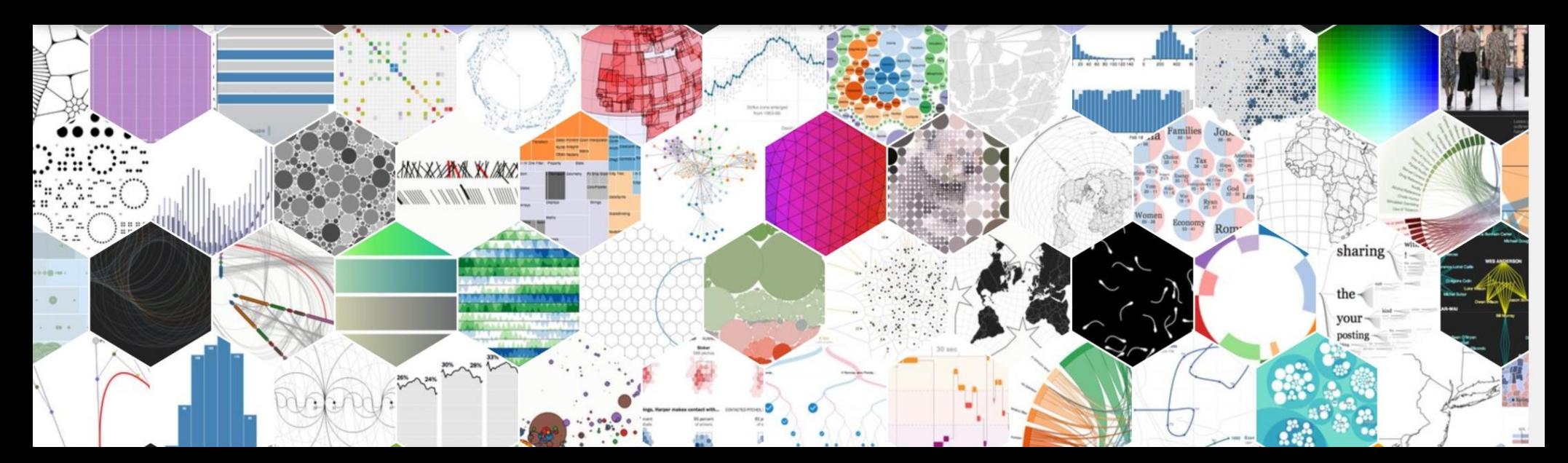

## Parallel Coordinates

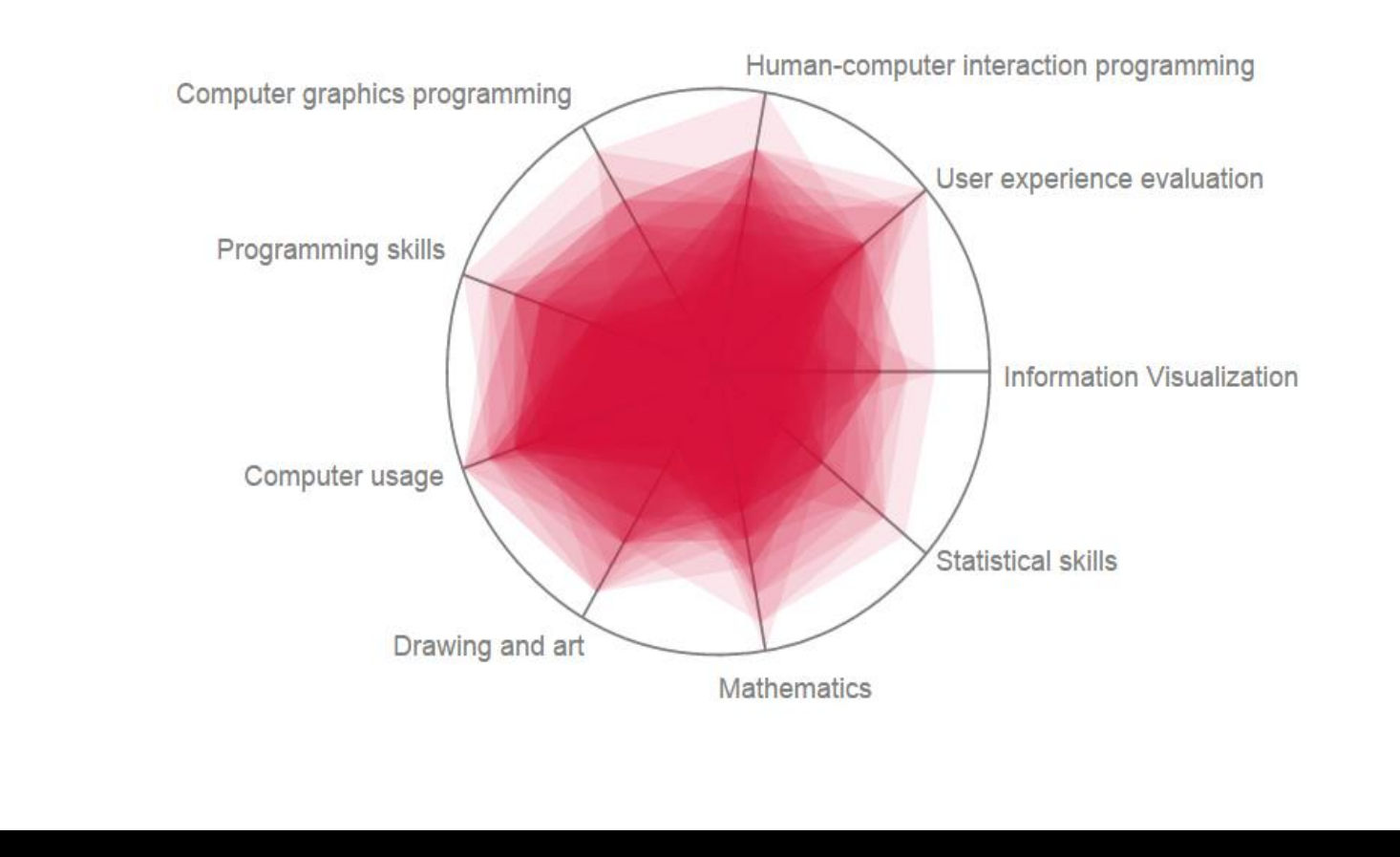

# Al Inselberg

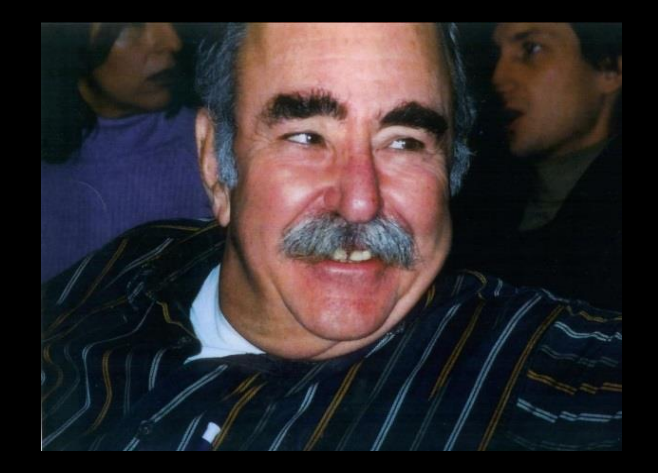

While being a Ph.D. student in Mathematics at the University of Illinois (Champaign-Urbana), and studying multi-dimensional geometry I became frustrated by the *absence* of visualization. Basically, we were doing Algebra which was being interpreted as Geometry but without the fun and benefit of pictures. I kept wondering about ways to make accurate "multidimensional pictures" and derive insights about what may or may not be true in the multi-dimensional worlds. Since *parallelism* is the fundamental concept in geometry, and not orthogonality which uses the plane very fast, I experimented with putting the coordinate axes parallel to each other.

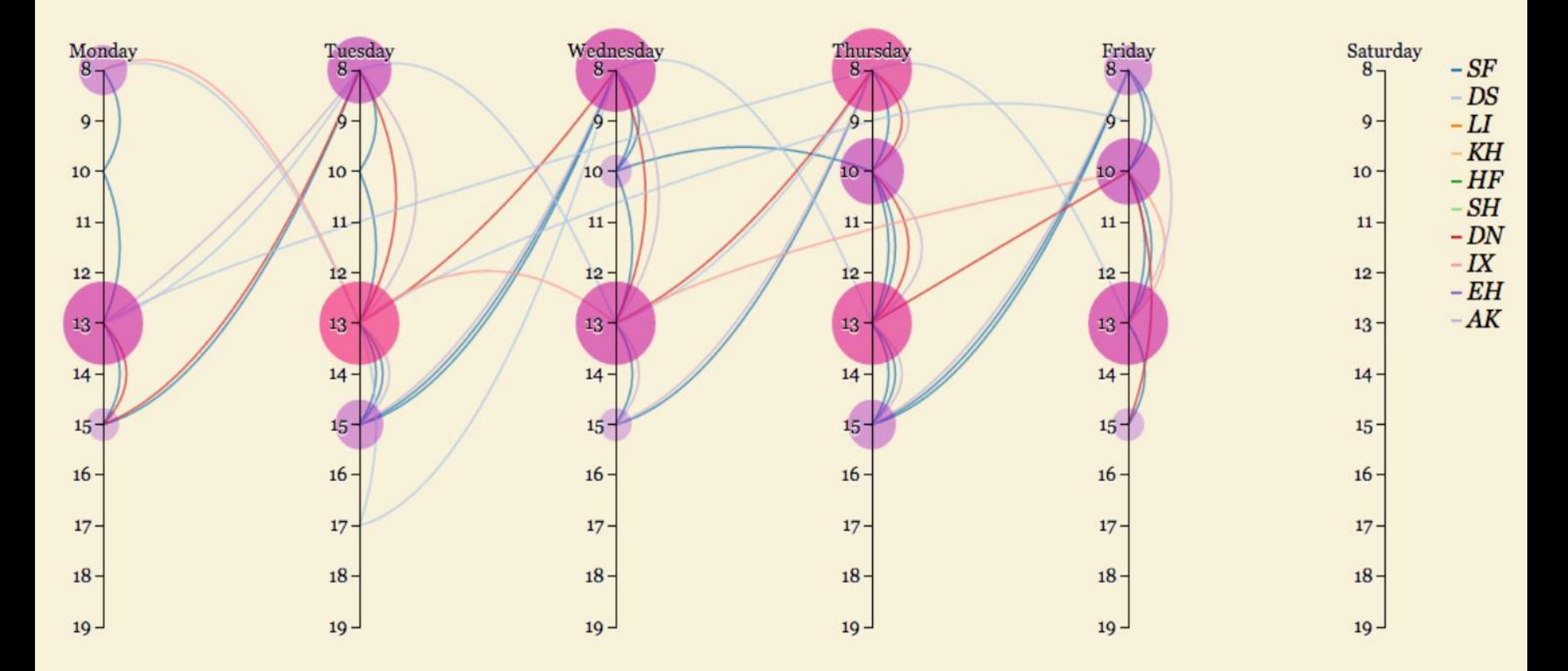

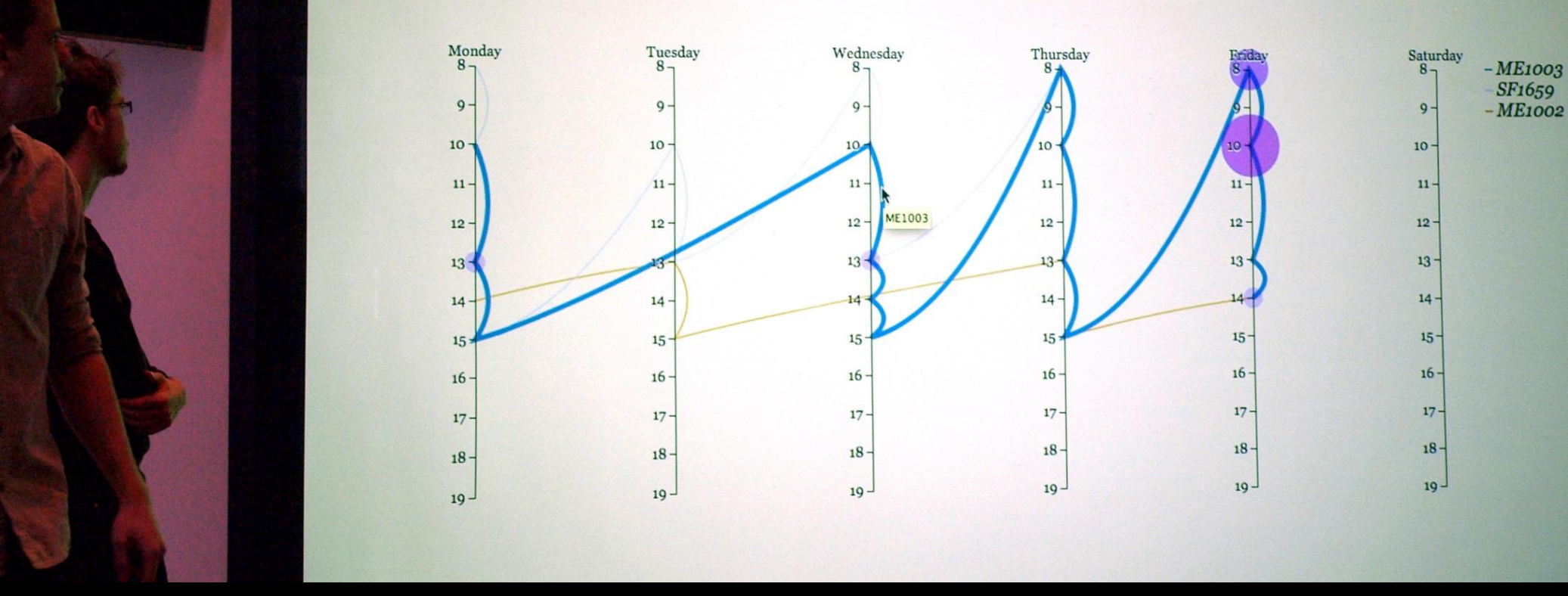

IVIS13 students Markus Felldin and Max Roth presenting their parallel coordinate visualization for scheduling.

# **TimeEdit**

#### **TimeEdit**

#### Vecka 31 - 50 2012

- Kurs DD2440 Avancerade algoritmer
- Kurs A11IYA Introduktion till Arkitektyrket
- Kurs DD3015 Introduktion till programmering med GPGPU och användning för ve Kurs
- DH2320 Introduktion till visualisering och datorgrafik
- Kurs EQ1210 Introduktion till signalteori
- Kurs AK2017 Introduktionskurs i forskningsetik

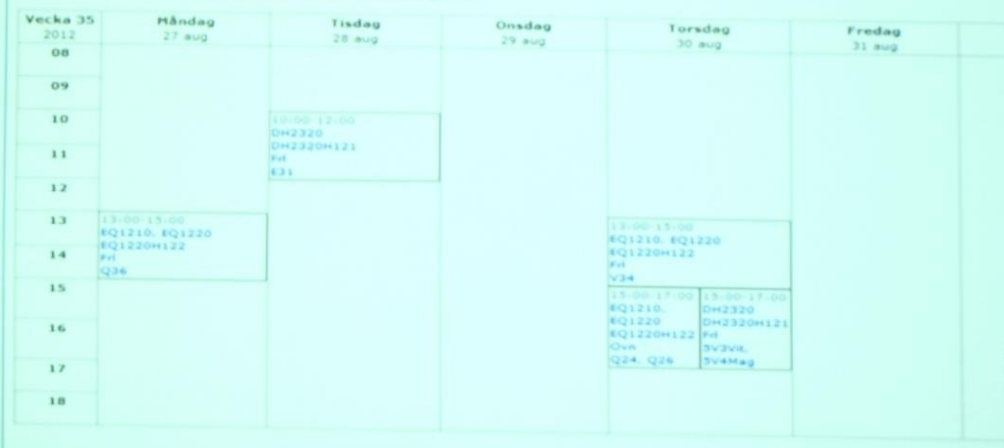

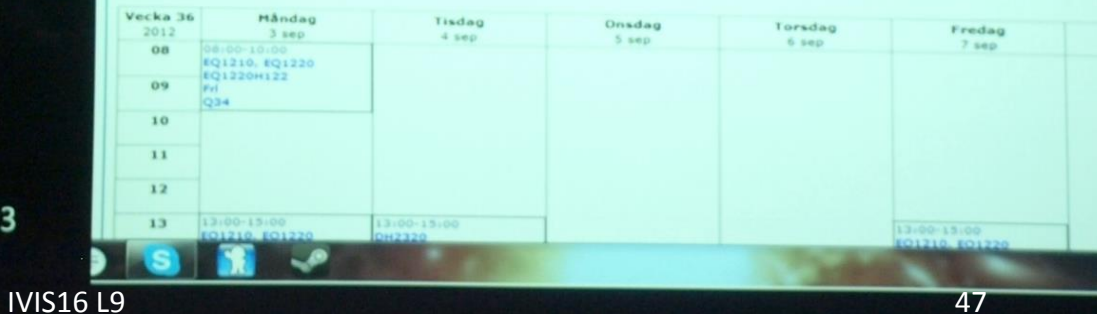

March 4, 2013

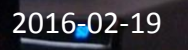

Textformat | Utsk

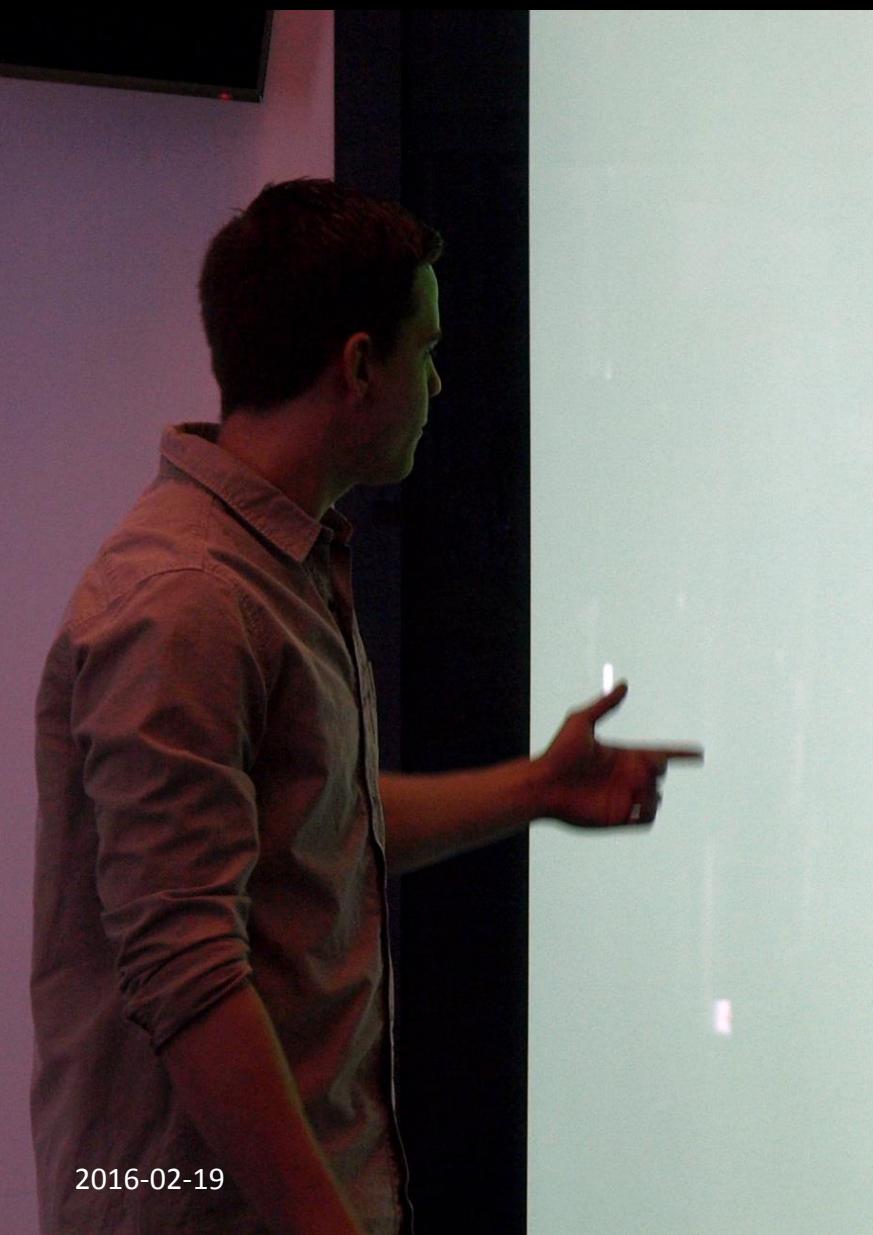

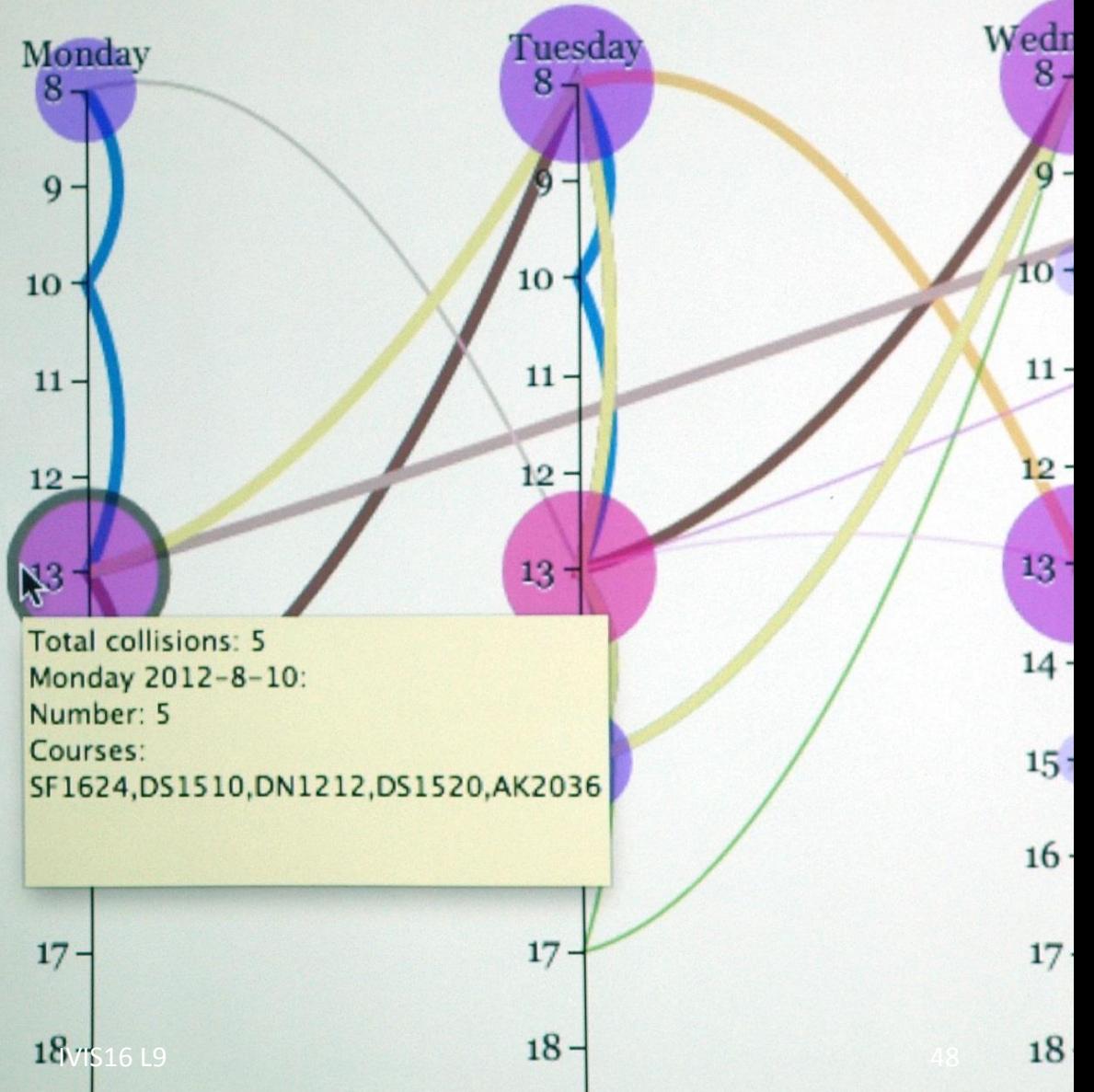

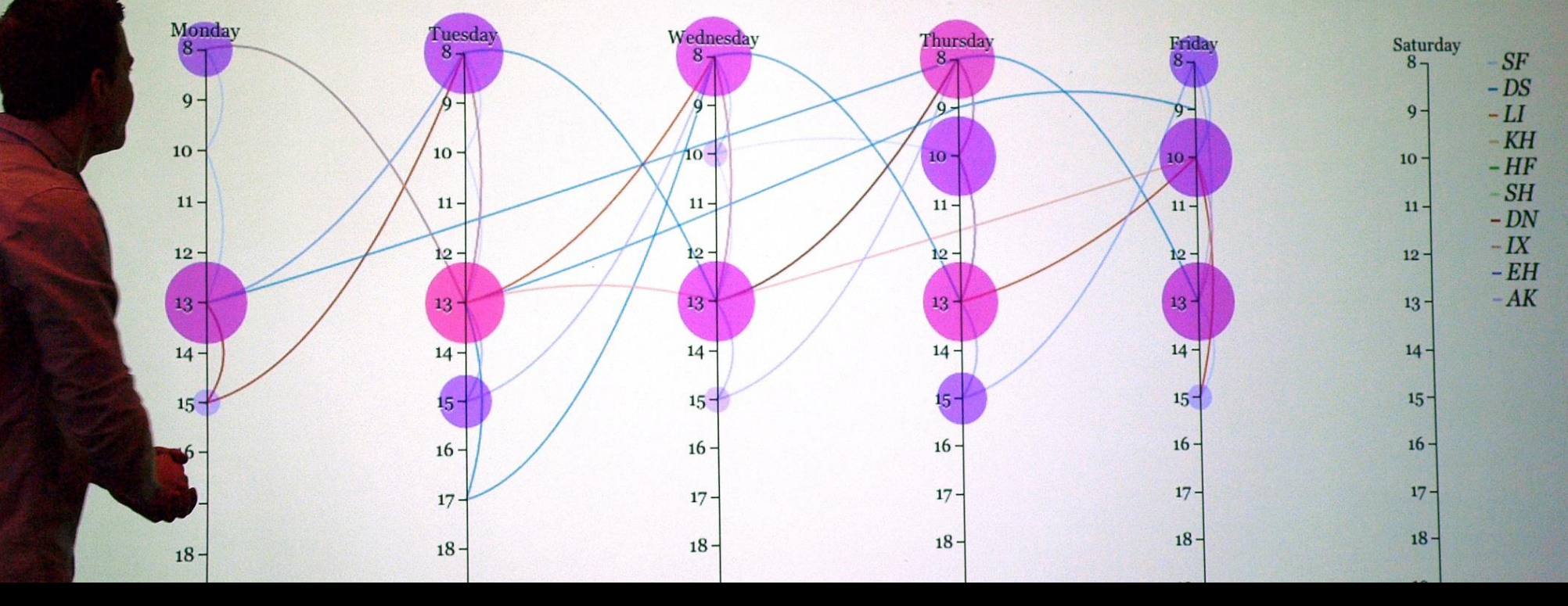

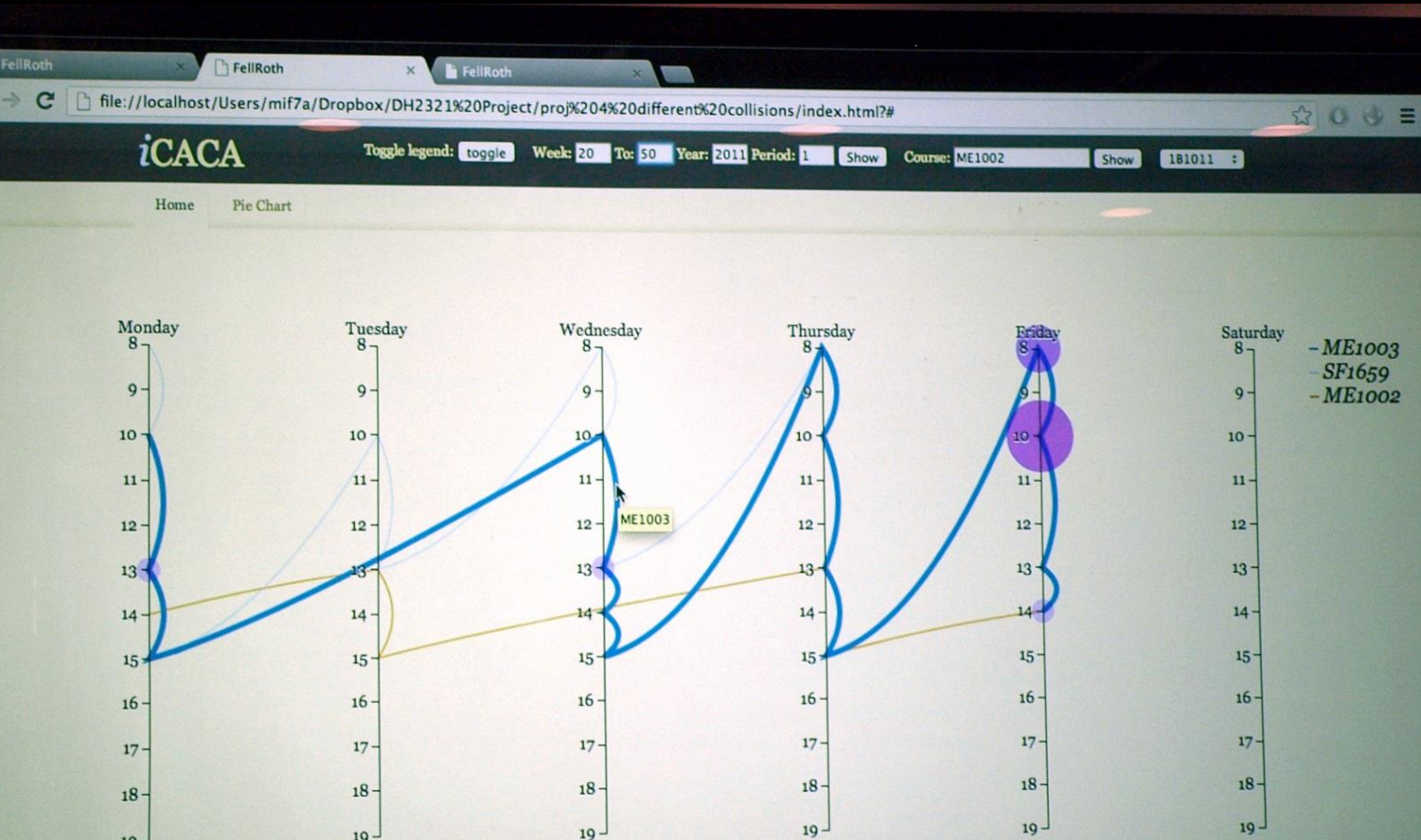

## Scatter Plot (Orthogonal Coordinates)

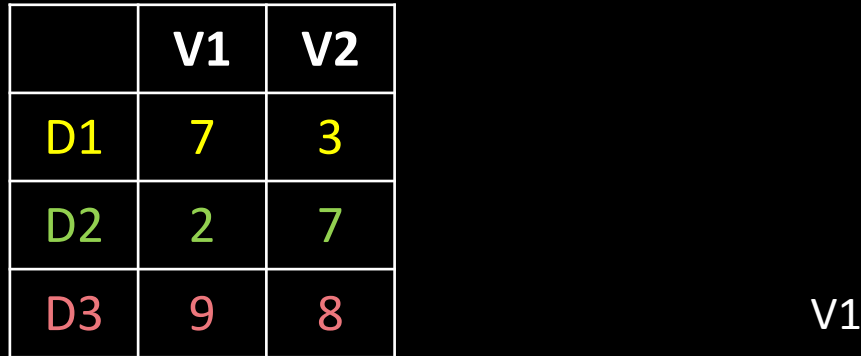

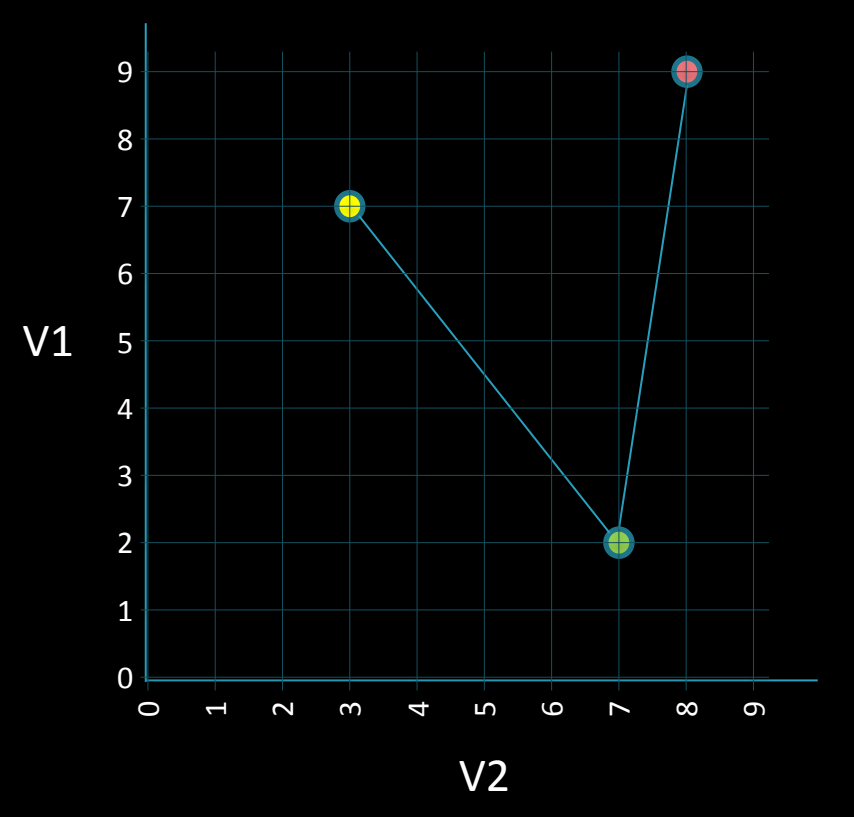

## Parallel Coordinates

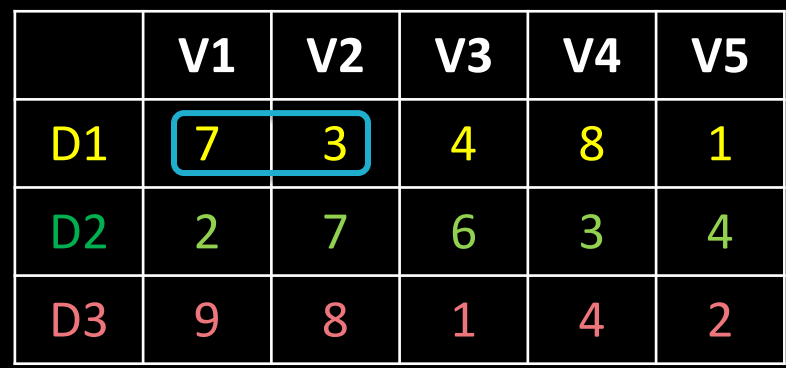

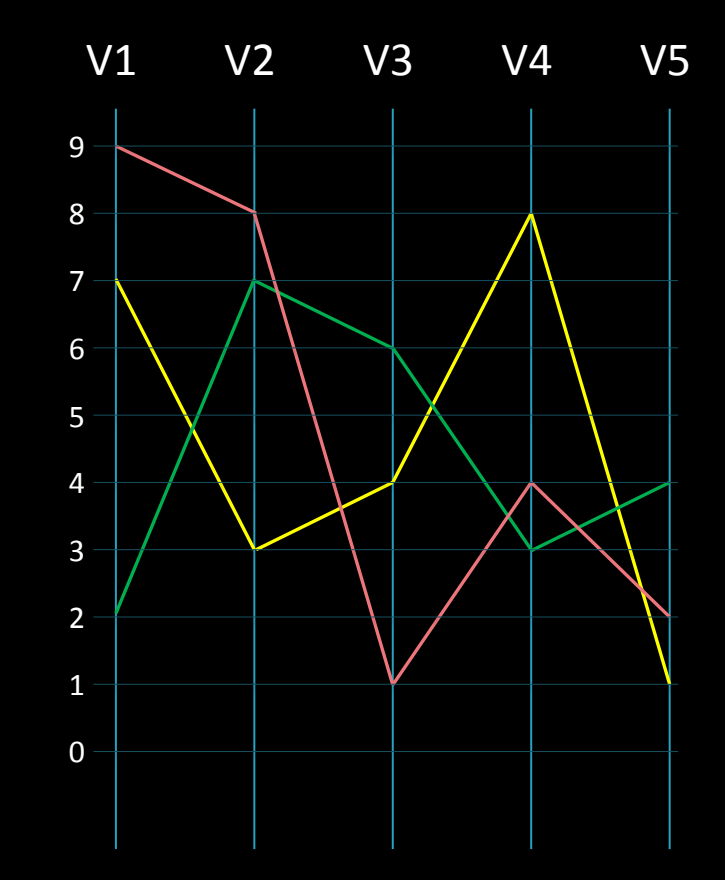

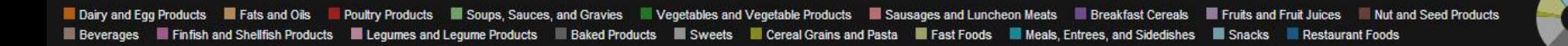

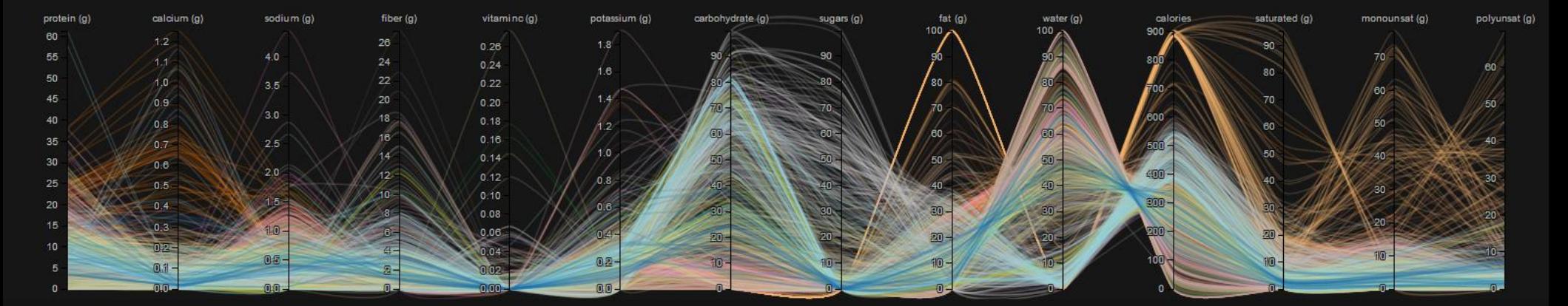

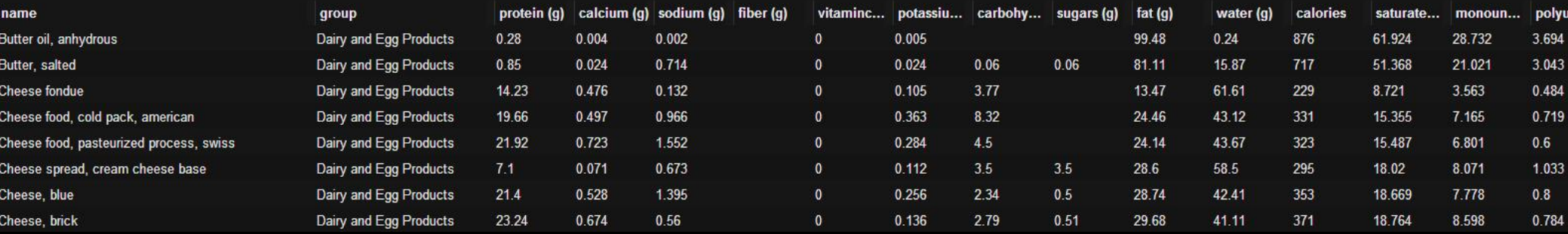

#### Other Links: [nutrition data,](http://exposedata.com/parallel/) [tutorials](https://syntagmatic.github.io/parallel-coordinates/), [car data,](http://bl.ocks.org/jasondavies/1341281) [gitHut,](http://githut.info/) [gitHub](https://github.com/syntagmatic/parallel-coordinates), [angular brushing](https://vimeo.com/13437693), [edge-bundling](http://www.csc.kth.se/~weinkauf/publications/abspalmas14a.html)

### **Reading Assignment 5**

due Feb 23, 2016

- Skog, Tobias, Sara Ljungblad, and Lars Erik Holmquist. "Between aesthetics and utility: designing ambient information visualizations." *Information Visualization, 2003. INFOVIS 2003. IEEE Symposium on*. IEEE, 2003. [LINK](http://m.cottonlion.com/viktoria/infoart/pub/ambient-infovis.pdf)
- Pousman, Zachary, John T. Stasko, and Michael Mateas. "Casual information visualization: Depictions of data in everyday life." *Visualization and Computer Graphics, IEEE Transactions on*13.6 (2007): 1145- 1152. [LINK](http://innovis.cpsc.ucalgary.ca/innovis/uploads/Courses/InformationVisualizationDetails2009/Pousman2007.pdf)

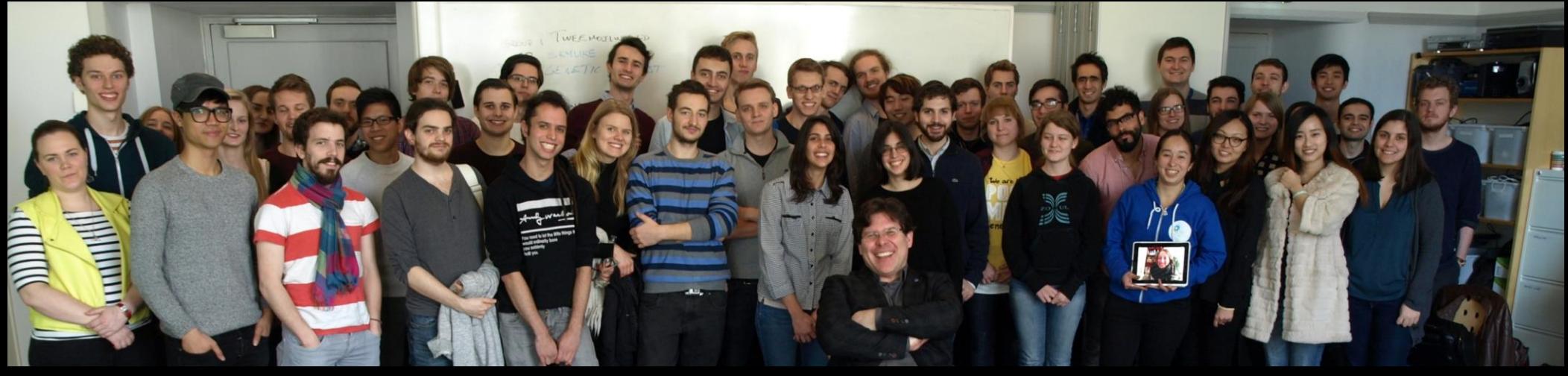

IVIS15 students

# Thank you! marior@kth.se